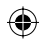

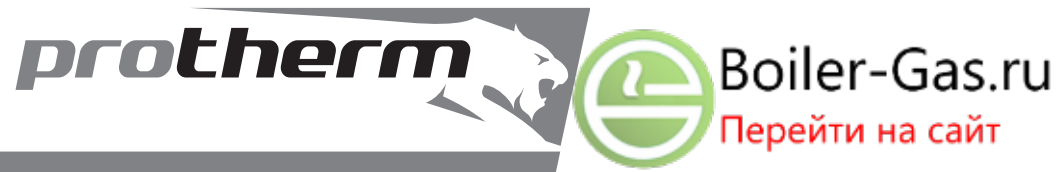

# *Tiger*

**Руководство по обслуживанию и установке котла 24 (12) KTZ / v.17 24 (12) KOZ / v.17**

 $\bigcirc$ 

Навесной комбинированный котёл

- Мощность 9,5 23 (3,5 11,5) кВт
- Подогрев напорной воды в запасном баке

**www.protherm.sk**

 $\bigcirc$ 

Protherm spol. s r.o. Пплк. Пльющя 45 909 01 Скалица Словацкая республика **RU** CE

xxxxxxxxxxx\_01 - v.1 1/2006

◈

# **Protherm Tiger 24 (12) KTZ / 24 (12) KOZ**

Заводской номер котла обозначен на щитке, прикреплённому к передней грани панели управления. Панель управления доступен после снятия передней крышки. В разделе «Руководство по обслуживанию» Вы найдёте описание основных функций котла, а также правила безопасного обращения с котлом. Раздел «Руководство по монтажу» предназначен только для специалистов.

#### **Содержание**

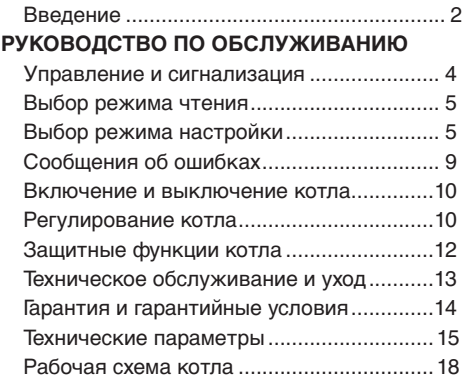

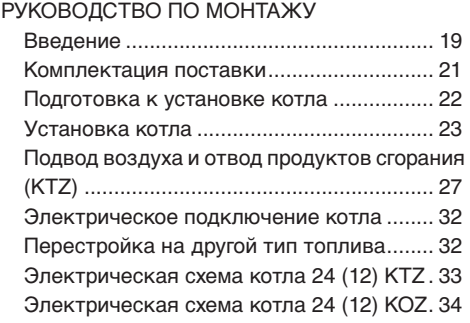

# Введение

- 1. Котёл и все связанные с ним оборудова-НИЯ ДОЛЖНЫ МОНТИРОВАТЬСЯ И ИСПОЛЬЗОваться в соответствии с проектом, всеми СООТВАТСТВУЮШИМИ ЛАЙСТВУЮШИМИ ЗАКОНными постановлениями и техническими стандартами а с инструкциями производителя. Котёл может быть использован только для назначения, для которого он предназначен.
- 2. Котёл можно устанавливать только в среде, для которой он предназначен. Если котёл поставляет пользователю работник, который его и устанавливает, то он обязан передать пользователю всю сопровождающию документацию котла (особенно инструкцию по обслуживанию, сервисную книжку и т.п.). До тех пор пока котёл не введён в эксплуатацию, должна быть для его возможного следующего транспорта сохранена и его оригинальная упаковка.
- 3. Ввод котла в эксплуатацию после его установки может проводить только авторизированная производителем сервисная организация.
- 4. Котёл соответствует постановлениями действующим в Словацкой Республике. Для его использования в условиях другой страны необходимо определить и решить возможные отклонения.
- 5. В случае возможной неисправности обращайтесь к авторизированной производителем сервисной организации - непрофессиональное вмешательство может поврелить котёл (а возможно и полключённые к нему оборудования!).
- 6. Работник сервисной организации, осушествляющий первый запуск котла, обязан ознакомить пользователя с работой котла, с элементами зашиты котла, с их признаками и соответствующей требуемой реакцией пользователя на не, с основными частями котла и способом его управления. Если он одновременно и поставшиком котла. то он до времени первого спуска должен обеспечить, чтобы оригинальная упаковка котла была к распоряжению для его возможного последующего транспорта.
- 7. Проверьте полноту и укомплектованность поставки
- 8. Проверьте, соответствует ли поставленная молель типу, требуемому лля использования, т.е. проверьте если данные касающиеся настройки котла, которые находятся на производственном шитке, соответствуют данным касающимся местной сети поставляющей топливо (газ) в месте установки или оставьте этот контроль провести профессиональным работникам. которые будут котёл устанавливать или вводить в эксплуатацию.
- 9. Всегда когда у Вас нет необходимой уверенности, как правильно лействовать при обслуживании котла, найдите в данном руководстве всю соответствующую информацию, изучите её и действуйте в соответствии с ней.
- 10. Не удаляйте и не повреждайте никакие обозначения и надписи на котле. Неповрежденной оставьте и оригинальную упаковку котла для его возможного последующего транспорта до времени введения котла в эксплуатацию.
- 11.В случае ремонта разрешается использовать только оригинальные запасные части. Не разрешается изменять внутреннее устройство котла или вмешаться в него.
- 12. При длительной остановке котла рекомендуем перекрыть подачу газа и отсоединить котёл от электрической сети. Эта рекомендация действительна с учётом общих условий, приведённых в настоящем DVKOBOACTBe
- 13. С котлом или его частями после окончания срока службы необходимо обходиться с учётом охраны окружающей среды.
- 14. Производитель не несёт ответственности и не предоставляет гарантии на повреждения, обусловленные несоблюдениem:
- условий, указанных в настоящем руководстве
- постановлений и стандартов
- надлежащих методов монтажа и эксплуатации
- условий, указанных в Гарантийном паспорте и Сервисной книжке
- На практике может возникнуть ситуация, при которой необходимо принимать следующие обязательные меры:
- предотвратить (в том числе случайное) включение котла во время осмотра и работ на линии отвода продуктов сгорания, разводов газа и воды, прекратив подачу электроэнергии ещё и другим способом. чем только выключением выключателя котла (например, вытянув вилку провода питания котла из розетки):
- всегда выключить котёл при появлении (в том числе временном) горючих или взрывоопасных паров в пространстве, из которого в котёл подаётся воздух для горения (например, от компонентов для приготовления краски, от напыления расплавленных вешеств, при утечке газа и т.п.):
- если есть необходимость слить воду из котла или из системы, то при сливе она не должна быть слишком горячей:
- при утечке воды из теплообменника котла или при замерзании теплообменника не пытаться включить котёл, до тех пор пока не будут восстановлены нормальные условия для его эксплуатации:
- в случае утечки или перебоях в подаче газа, или при подозрении на не, выключить котёл и прекратить подачу газа и обратиться в газовую службу или сервисную организацию.

# Обеспечение безопасности оборудования и людей

• Согласно определению Машиностроительного института испытаний г.п. (государственное предприятие), испытательного завода теплового и энергетического оборудования в городе Брно как организации испытаний и Нотифицированному лицу № 1015, котёл (и его возможное дополнительное оборудование) соответствует требованиям европейской директивы Nº 90/396/EHS, Nº 92/42/ EHS, Nº 73/23/EHS и № 89/336/EHS, которыми устанавливаются технические требования к приборам на базе газового топлива, к эффективности тепловодных котлов сжигающих жидкое или газовое топливо, к электрическим оборудованиям с низким напряжением и к электромагнитной совместимости. Далее он соответствует требованиям стандар-TOB CTH FH 50 165. CTH FH 437 CTH FH 483. СТН ЕН 625 и СТН ЕН 60 335 - 1: а также и стандарту СТН 06 1008 и Торговому кодексу № 513/1991 Свода законов. закону № 634/1992 Свода законов и постановлениям Министерства здравоохранения ЧСР № 13/1997 Свода законов, а также и их послелующим изменениям.

- При эксплуатации котла и использовании его по назначению в реальных условиях (далее только при использовании) необходимо соблюдать и другие требования - самые существенные из которых (т.е. те, о которых нельзя забывать) приведены в следующих нормативных документах:
- $\omega_{\rm c}$ в области проектирования: СТН 06 0310 и СТН 06 0830 (для типа KOZ также СТН 73  $4201$ :
- с точки зрения пожарной безопасности: CTH 92 0300:
- во время установки и монтажа (или ре- $\mathbb{Z}^{\mathbb{Z}}$ монта): СТН ЕН 1775 или СТН 38 6460 (для типа KOZ также CTH 73 4210), в постановлении № 48/1982 Свода законов (в редакции последующих нормативных актов) и обязательных правовых нормах по охране труда
- во время эксплуатации и при обслуживании: CTH 38 6405
- Помимо требований упомянутых документов при использовании котла необходимо соблюдать указания, содержащиеся в настоящем руководстве и сопроводительной документации к котлу данными производителем. При эксплуатации котла необходимо исключить доступ к нему детей, лиц, находящихся под воздействием одурманивающих веществ, недееспособнных лиц и т.п.

# **Руководство по обслуживанию уководство**

# **Управление и сигнализация**

#### **Главный выключатель**

Главный выключатель (рис. 1) предназначен для включения или выключения котла. Главный выключатель находится под нижней гранью котла, на оси панеля управления.

**Предупреждение:** Ввод котла в эксплуатацию и первое включение должно выполняться только авторизированной сервисной организацией!

#### **Панель управления**

При помощи панеля управления котла можно контролировать актуальные значения и устанавливать желаемые параметры.

Описание элементов управления (рис. 2):

**1.** Светодиод давления воды в системе отопления (нагревательная вода) – индикация давления

**2.** Светодиод горячей воды для хозяйственных нужд – индикация режима изображения или регулирования температуры воды для хозяйственных нужд

**3.** Светодиод воды в системе отопления – индикация режима изображения или регулировки температуры циркулирующей воды

**4.** Светодиод отказа – индикация отказа

**5.** Кнопка (-) – уменьшение значения регулируемого параметра

6. Кнопка (+) – увеличение значения регулируемого параметра

**7.** Дисплей – отображение значений давления, температуры, технических параметров и сообщений об ошибках

**8.** Кнопка MODE – переключение в отдельные режимы отсчёта или регулирования значений, подтверждение установленных значений

**9.** Светодиод требования нагрева горячей воды

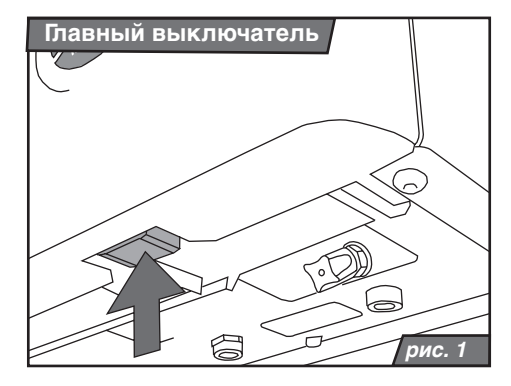

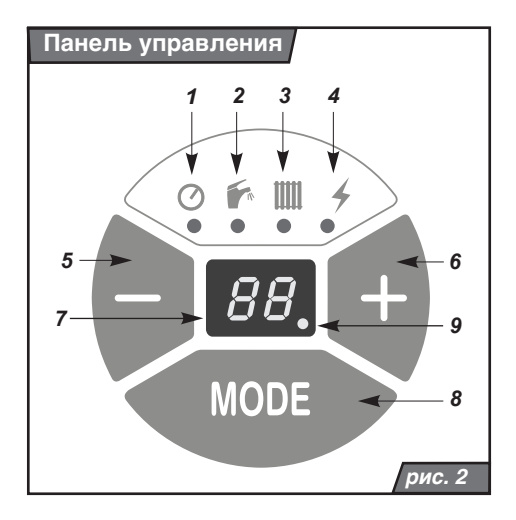

# **Отображение температуры воды в системе отопления**

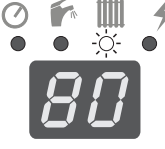

После включения котла главным выключателем на дисплее котла изображается актуальная температура нагревательной воды. Это состояние показывается светодиодом у симво-

ла IIII – диод светит.

#### **Отображение заданной температуры воды для**

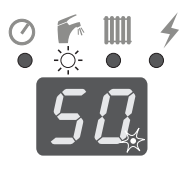

**хозяйственных нужд**

Если хотите изобразить актуальную температуру в сборном баке воды для хозяйственных нужд, то нажмите на кнопку - све-

тодиод у символа светит. Если мигает пункт за числовой данной на дисплее, то было дано требование по нагретию запасного бака горячей воды.

**Примечание:** для обратного отображения температуры нагревательной воды опять нажмите на кнопку  $\bigcirc$ .

# **Выбор режима настройки**

#### **Регулирование температуры горячей воды для хозяйственных нужд**

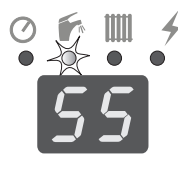

Нажимайте кнопку до тех пор, пока у символа не начнёт мигать светодиод. Нажатием кнопки установите желаемый параметр температуры горячей воды для хо-

зяйственных нужд. Диапазон настройки: --, 38, 39, 40, 41, 42, 45, 50, 55, 60, 65, 70 °C.

Следующим нажатием кнопки МОDE выбранный параметр сохранится. При необходимости отключить нагрев горячей воды для хозяйственных нужд установите параметр (--).

# **Отображение давления воды в системе отопления**

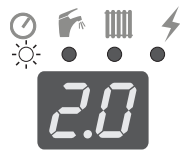

Нажмите кнопку МОДЕ давление (бар) нагревательной воды циркулирующей в системе на 30 секунд появится на дисплее. Одновременно осуществляется индикация у символа - светодиод светит.

#### **Предупреждение о снижении давления воды в системе отопления**

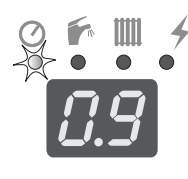

При снижении давления воды в системе отопления ниже значения 0,8 бар или при повышении на значение более 2,5 бар - мигает светодиод у символа  $\oslash$ . Котёл всё ещё функционирует, необходимо отрегулировать давление на реко-

мендуемое значение 1 - 2 бар.

#### **Регулирование температуры воды в системе отопления**

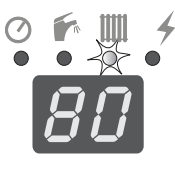

Нажимайте кнопку до тех пор, пока не начнёт мигать светодиод у символа **...** Нажатием кнопки установите желаемый параметр. Диапазон настройки: --, 38, 40, 42,

45, 50, 55, 60, 65, 70, 75, 80 °C. Следующим нажатием кнопки МОДЕ выбранный параметр сохранится.

Для установки режима LETO (только нагрев горячей воды для хозяйственных нужд) установите параметр (--).

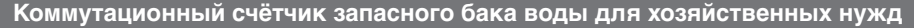

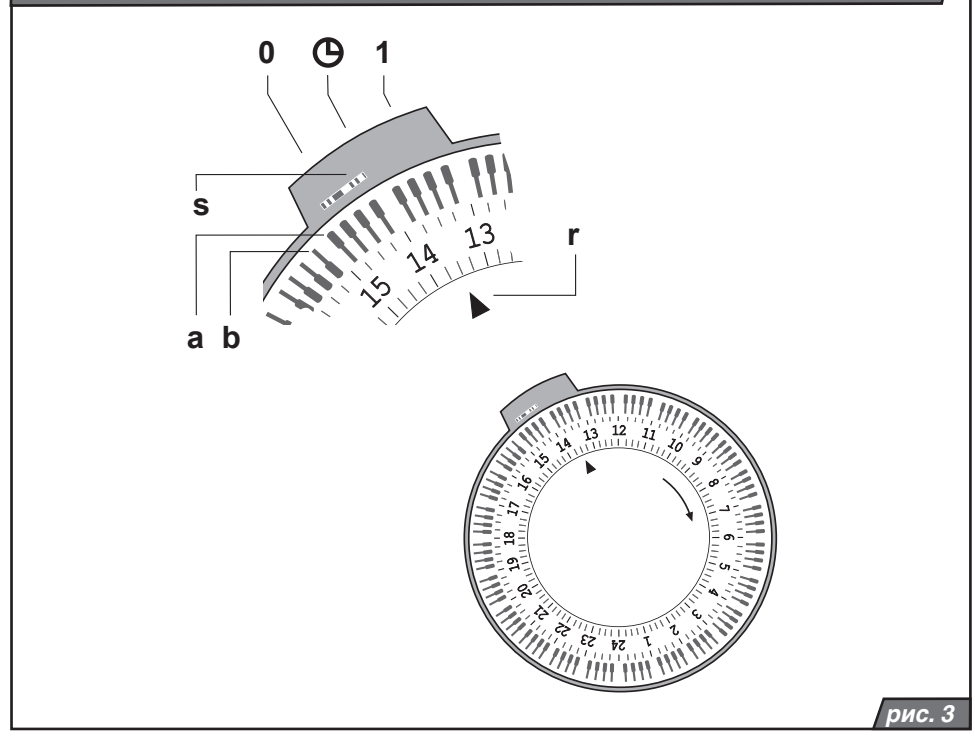

#### **Настройка интервалов времени подогрева запасного бака**

Котёл Тигер позволяет настройку подогрева воды для хозяйственных нужд в запасном баке в разных интервалах времени.

**Пример:** Если в течение всей ночи не происходит отбор воды для хозяйственных нужд, то возможно при помощи коммутационного счётчика на определённый интервал времени подогрев воды отключить или наоборот.

Коммутационные счётчики оснащены по внешнему периметру переключателями, при помощи которых возможно определить коммутационный цикл дозарядки запасного бака. Если ножка переключателя находится подальше от циферблата (рис. 3, поз. а), то дозарядка запасного бака в данном интервале времени активна и наоборот (рис. 3, поз. b),.

При помощи переключателя (рис. 3, поз. s), который находится над левой стороной циферблата, возможно выбрать 3 постоянные режимы. Режим «0» предназначен для постоянного отставления подогрева запасного бака воды для хозяйственных нужд. Позиция «1» предназначена для постоянного подогрева запасноо бака воды для хозяйственных нужд. Если переключатель находится на позиции символа часов, то режим подогрева запасного бака управляется на основе Вашей настройки, то есть на основе позиций отдельных переключателей.

**Примечание:** Аннулирование или активацию подогрева воды в запасном баке воды для хозяйственных нужд возможно осуществить через дисплеи управления котла (смотри настройку температуры водя длы хозяйственных нужд).

Настройка коммутационных счётчиков с точки зрения синхронизации времени осуществляется так, что крутим внешней частью циферблата направо, пока против стрелке (r) не настроенно правильное время.

#### **Режим работы в зависимости от условий погоды – крутизна характеристики**

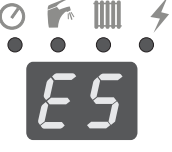

**/ Нажимайте кнопку MODE** пока на дисплее появится буква E с параметром от 0 до 9. Выбор погодной характеристики производится с помощью кнопок . Крутизна характеристики возрастает

с увеличением установленного числа (E0 < E9), см. рис. 4.

Ввод в память и одновременно и переход на пареметр «Р» осуществляется нажатием  $K$ нопки $\bigoplus$   $\bigoplus$ .

**Примечание:** Для использования режима регулирования в соответствии с условиями погоды необходимо подключить наружный датчик, котёл не должен быть включён в режиме ЛЕТО (LETO).

**Предупреждение:** После включения внешнего датчика котёл подогревается в течение 1 часа на маскимальную температуру. В течение этого времени все настройки пренебрегаются за исключением инструкций от комнатного регулятора (если он подключен).

#### **Режим работы в зависимости от условий погоды – смещение эталонной температуры**

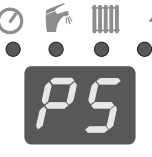

Если был предыдущий параметр «Е» подтверждён кнопкой **MODE**, то на дисплее появится параметр «Р» с величиной от 0 до 9. При помощьи кнопок $\bigcirc$   $\bigcirc$  вы-

берите смещение эталонной температуры (смотри график на рис. 4, таблица 1). Соответствующие величины эталонной температуры – параметра «Р» показаны в таблице 1. Для первоначальной настройки выберите параметр Р5, который в соответствии с таблицей 1 отвечает внешней температуре 15°C (смотри график на рис. 4).

Примечание: При достижении эталонной температуры котёл далее подогревает отопительную систему минимальной температурой (38°C), пока внешняя температуре не возрастёт на последующие 3°C, потом будет подогрев нагревательной воды отключён (смотри таб. 1 – температура выключения).

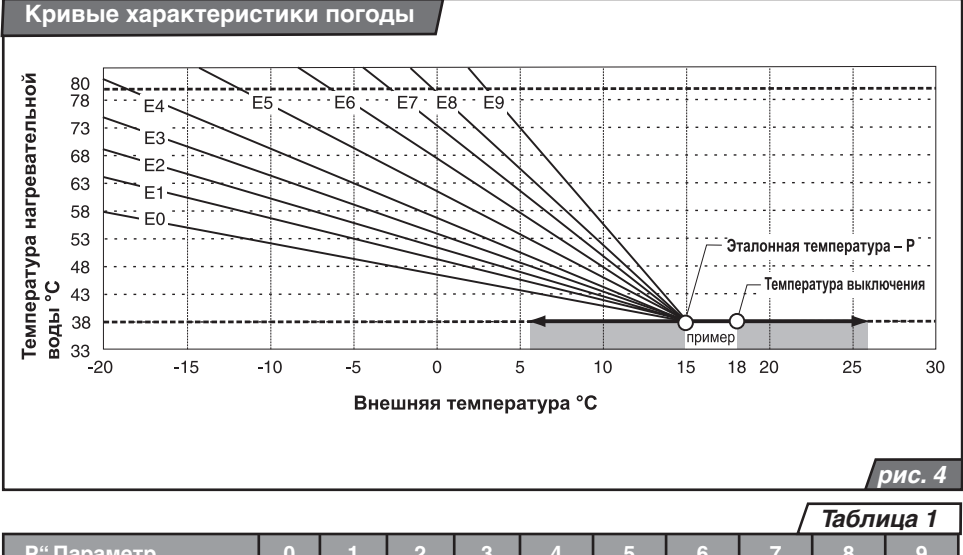

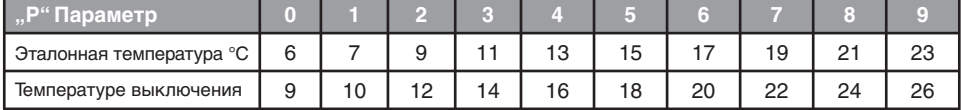

#### **Схема управления котлом**Кнопка MODE Функция Давление циркулирующей В системе нагревательной  $\overline{1.5}$ воды Поддерживайте давление в диапазоне  $1 - 2$  бар Температура горячей воды для S D хозяйственных нужд  $-.38.39.40.41.42.45.$ 50, 55, 60, 65, 70 °C (-- выключено) Температура  $III$ нагревательной 80 Ą. воды Подтвердите нажатием **КНОПКИ MODE**  $-$ , 38, 40, 42, 45, 50, 55, Отображение только после 60, 65, 70, 75, 80 °C подключения внешнего датчика (- выключено) Кривая 돼 характеристики  $E<sub>7</sub>$ Ł погоды E0, E1, E2, E3, E4, E5, E6, E7, E8, E9 丰 Параллельное смещение  $\overline{\rho}$  (  $\ddot{\phantom{1}}$ P0, P1, P2, P3, P4, P5. P6. P7. P8. P9 Заводские настройки: ододокие настрояжи:<br>Макс. мощность: 15 (12) кВт<br>Температура горячей воды для хозяйственных нужд: 60°С Температура нагревательной воды: 50°С

**рис. 5**

# **Падение давления нагревательной воды - F0**

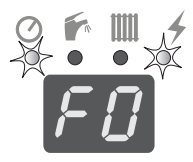

Падение давления нагревательной воды в системе (ниже значения 0,6 бар). Котёл автоматически отключается из режима работы – мигает

светодиод у символа  $\oslash$  и  $\measuredangle$ . Увеличите давление нагревательной воды до значения в диапазоне 1 - 2 бар. После добавления воды в систему отопления котёл самостоятельно возобновит работу.

Если падение или повышение давления нагревательной воды в системе отопления повторяется, обратитесь в авторизированную сервисную организацию.

#### **Исчезновение пламени - F1**

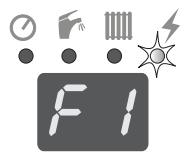

Пламя погасло в результате прекращения подачи газа к котлу – мигает светодиод у символа  $\frac{2}{3}$ . Выключите и после небольшого промежутка времени снова включите котёл главным выключа-

телем (RESET). Если неисправность повторяется, то обратитесь в авторизированную сервисную организацию.

# **Другие сообщения – F2 – F8**

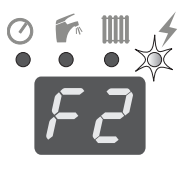

В случае сообщения об ошибках F2 – F8 обратитесь в авторизированную сервисную организацию. Мигает светодид у символа 4. Котёл не работает, призовите авторизированную сервисную организациюю

#### **Потера установленных параметров – F9**

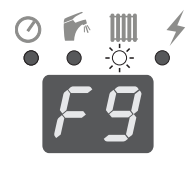

При некоторых параметрах котла могло дойти к потере настройки сде-<br>панной пользователем ланной пользователем или сервисной организацией – светит светодиод у символа . Выключением и (приблизительно

10 секунд подождите) включением котла возможно неисправность устранить. После устранения неисправности необходимо проверить настройку параметров.

#### **Включение котла**

**Предупреждение:** Ввод котла в эксплуатацию и первое включение должно выполняться только авторизированной сервисной организацией!

Перед включением котла после ввода в эксплуатацию убедитесь в том, что:

1. котёл подключён к электрической сети

2. газовая задвижка под котлом отрыта

3. давление нагревательной воды соответствует рекомендуемому значению 1 - 2 бар

Переключите главный выключатель (рис. 1) в положение (I), Дисплей начнёт светиться.

В случае защитного отключения котла вследствие погасшего пламя, срабатыванием аварийного термостата или термостата продуктов сгорания (у котла с обозначением КOZ) на панели управления мигает или светит светодиод неисправности у симбола «молния». В случае погашения пламя возможно отменить блокировку котла главным выключателем таким способом, что его переключим в положение (0) и через некоторое время его опять переключим в положение (I). В случае если через короткое время защитное отключение повторяется, или если не удаётся выполнить перезапуск RE-SET котла при помощи главного выключателя, то обратитесь в сервисную организацию.

При защитном отключении котла, которое произошло в результате срабатывания аварийного термостата, самостоятельное отменение блокировки при помощи главного выключателя (RESET) не возможно.

Отменение блокировки аварийного термостата проводит только авторизированный сервисный техник, и это действие не считается гарантийным ремонтом.

**Предупреждение:** Котёл нельзя вводить в эксплуатацию с отключённым аварийным термостатом или термостатом продуктов сгорания или замещённым другим устройством, чем тем, которое определено производителем.

#### **Выключение котла**

Главный выключатель (рис.1) переключите в положение (0).

Если котёл отключается на продолжительное время, закройте газовый кран перед котлом. Выключение котла должно проводиться с учётом температуры окружающей среды в данное время года. Если котёл и система не защищены средством против замерзания (Alycol Thermo), существует угроза повреждения котла и системы. В этом случае из трубопроводов горячей воды для хозяйственных нужд необходимо полностью слить воду.

# **Регулирование котла**

#### **Эксплуатация котла без комнатного регулятора**

В этом режиме котёл поддерживает установленную температуру нагревательной воды. Комнатный регулятор не подключён, клеммы для его подключения должны быть объединенны (заводская поставка).

Порядок настройки:

- переключите главный выключатель в положение (I)
- на панели управления установите требуемую температуру нагревательной воды в системе отопления

#### **Эксплуатация котла с комнатным регулятором**

Котёл поддерживает выбранную температуру нагревательной воды. Взаимное объединение клемм для подключения комнатного регулятора удаляется и подключается комнатный регулятор. Работа котла прерывается в зависимости от внутренней температуры в помещении, в котором расположен комнатный регулятор. В этом помещении на радиаторах отопления не должно быть термостатических клапанов.

Предупреждение: На панели управления котла должна быть установлена такая температура нагревательной воды (температура воды в системе отопления), которая

способна перекрыть потери тепла здания даже при низкой наружной температуре. Рекомендуем выбрать один из параметров температуры в диапазоне 60 – 80 °C.

#### **Эксплуатация котла с регулировкой соответствующей условиями погоды**

Котёл изменяет температуру нагревательной воды в зависимости от изменения внешней температуры.

Предупреждение: Необходимо, чтобы внешний датчик температуры был подключен! Внешний датчик располагается на самой холодной стене здания (северной или северозападной) на высоте приблизительно 2,5 – 3 метра над землёй! На датчик не должны оказывать влияния ложные температурные воздействия из открытых окон или вентиляционных каналов, ни солнечный свет.

При выборе кривой отопления действует правило, что кривые с более низким числом пригодны для зданий с хорошей теплоизоляцией и более высоким перепадом температур и наоборот.

Диаграмма с характеристиками отопления используется в качестве первичной информации. Более точная настройка проводится на основании оценки внешней и внутренней температуры на протяжении нескольких дней.

Для первичной настройки системы используйте характеристику E5.

При регулировке все вентили на радиаторах отопления должны быть полностью открыты, термостатические вентили должны быть установлены на максимальную температуру, двери и окна должны быть закрытыми.

Настройка крутизны характеристики и параллельного смещения осуществляются постепенно, и после каждого изменения необходимо подождать приблизительно 2 часа, а затем провести оценку осуществленного изменения. Для целей настройки более благоприятным является больший перепад внешней температуры, а окончательную настройку проводите во время, когда внешняя температура опускается ниже 0°C.

Порядок настройки:

1. Выберите режим «Температура нагревательной воды» и убедитесь в том, что функция «ЛЕТО» (LETO) отключена (символ --). Должно быть установлено определённое значение температуры (значение температуры не оказывает влияния на режим регулирования в зависимости от условий погоды).

- 2. Выберите «режим работы в зависимости от условий погоды – крутизна характеристики» и установите символ E5 – см. стр. 7.
- 3. Выберите «режим работы в зависимости от условий погоды – смещение эталонной температуры» и установите символ (Р5).
- 4. Приведите котёл в основное состояние.
- По прошествии нескольких дней эксплуатации (когда здание отапливается) при необходимости измените крутизну характеристики:
- 5. Если температура в здании при изменении внешней температуры существенно не изменяется, характеристика была выбрана правильно. Температуру можно увеличить или уменьшить, смещением величины эталонной температуры – см. раздел «Управление и сигнализация – режим работы в зависимости от условий погоды – смещение эталонной температуры».

Примечание: Если температура в здании при изменениях внешней температуры существенно изменяется так, что при понижении внешней температуры внутренняя температура растёт, выберите кривую обогрева с более низким числом и наоборот.

# **Эксплуатация котла с погодным и комнатным регулятором**

Регулирование в зависимости от условий погоды является комнатным регулятором дополненым по регулировке времени и затуханием отопления (например в ночное время).

Порядок настройки:

- регулирование в зависимости от условий погоды установите в соответствии с предыдущим пунктом;
- комнатный регулятор подключите к котлу (удаляется клеммное объединение для его подключения) и отрегулируйте так, что для периода комфортной температуры на регуляторе устанавливается примерно на 5°C более высокая температура, чем достигается с помощью регулирования в зависимости от условий погоды. Во время уменьшения обогрева (ночью, во время отсутствия) на регуляторе устанавливается действительно требуемая температура, которая должна быть не менее

чем приблизительно на 3°C ниже чем действительно комфортная температура.

**Предупреждение:** Монтаж комнатного регулятора осуществляет исключительно авторизированная сервисная организация.

**Пример:** Выберём кривую Е5. При внешней температуре -10°C котёл даёт в систему отопления приблизительно 70°C. Если одновременно выберём параметр смещения эталонной температуры Р5, то котёл бы при внешнем отеплении на 15°C давал в систему отопления 38°C. При повышении внешней температуры на 18°C будет подогрев нагревательной воды выключён.

Установка мощности котла

На заводе котёл устанавливается на мощность 15 кВт в отопительную систему. При подготовке горячей воды для хозяйственных нужд котёл использует свою максимальную мощность – 24 (12) кВт.

**Предупреждение:** Изменение параметров мощности котла проводит только авторизированный техник.

# **Защитные функции котла**

#### **Противоморозная защита**

Котёл оснащён системой противоморозной защиты, предохраняющей котёл (но не систему отопления и трубопроводы горячей воды для хозяйственных нужд) от замерзания.

При падении температуры циркулирующей воды в котле на уровень ниже 4°C автоматически выключится насос, несмотря на требования комнатного регулятора или независимо от выключения негрева воды в системе отопления – параметр (--). Если температура нагревателъной воды в системе отопления достигнет уровня 8°C котёл автоматически выключается.

#### **Защита насоса**

Включением насоса на короткое время (приблизительно на 30 сек.), после того как он находился на протяжении 24 часов в помещении, можно обеспечить его защиту от блокировки при длительном перерыве в работе.

#### **Антициклирование**

Антициклическое ограничение в режиме отопления, когда после рабочего отключения котла не разрешается его повторное зажигание раньше, чем панель управления на основе разницы между требуемой и настоящей температурой нагревательной воды есть оценка времени, за которое котёл опять начинает работать. Этот промежуток времени находится в интервале от 1 мин. 30 с до 5 мин. Эта функция используется в системах отопления в случае, если максимальная потеря тепла данного объекта соответствует наиболее низкой границе диапазона мощности котла.

#### **Отключение котла от сети**

Если котёл отключается от сети питания на длительное время (на 1 месяц и более), рекомендуется регулярно включать котёл (хотя бы 1 раз в месяц). Если произойдёт заблокирование насоса, необходимо обратиться в авторизированную сервисную организацию. Ремонт насоса, засорённого грязью из системы отопления, не покрывается гарантией на котёл.

**Предупреждение:** Если котёл отключён от сети, то все защитные функции отключены.

#### **Перебой в подаче электроэнергии**

При перебое в подаче электроэнергии котёл выключится. При возобновлении подачи электроэнергии котёл автоматически включится без потери установленных рабочих параметров.

Если после возобновления подачи электроэнергии на панели управления начнёт светиться светодиод у символа «молния», действуйте в соответствии с указаниями, приведёнными в разделе «Управление и сигнализация / Главный выключатель».

Блокирование котла может произойти вследствие перегрева в результате остановки насоса при отключении электроэнергии.

# **Выбег насоса**

Выбег насоса на заводе стандартно настраивается на 45 секунд с момента прекращения подачи сигнала от комнатного регулятора. Если котёл эксплуатируется без комнатного регулятора, насос включён постоянно.

Если данный режим не годится, то возможна другая настройка, которая позволяет выбег насоса в течение 45 с после погошения пламя горелки. Этот способ выбега рекомендуем при управлении котла только без комнатного регулятора.

**Предупреждение:** Изменение настройки функции выбега делает только авторизованный сервисный техник.

# **Предохранительный клапан нагревательной воды**

Котёл оснащён предохранительным клапаном со стороны нагревательной воды. Открывающее давление предохранительного клапана представляет 3 бара. НЕ ПРИКА-САЙТЕСЬ КЛАПАНА! Всегда, когда клапан выпускает нагревательную воду, выключите котёл и отключите его от эл. напражения. Свяжитесь с сервисной организацией. Если повторно возникает потера давления

# **Техническое обслуживание и уход**

#### **Дополнение воды в систему отопления**

Дополнение воды в систему отопления (только небольшое количество) можно осуществлять при помощи дополняющего клапана на котле (рис. 6).

При добавлении воды необходимо соблюдать следующие условия:

- 1. Давление подаваемой в котёл технической воды всегда должно быть больше давления воды в системе отопления.
- 2. Дополнение воды в котёл проводится только в холодном состоянии (температура нагревательной воды в котле до 30°C).
- 3. Рекомендуемое значение давления воды в котле в холодном состоянии (до 30°C) находится в диапазоне 1 – 2 бар.

в системе отопления, то консультируйте неисправность с Вашей сервисной организацией.

**Предупреждение:** Все указанные электронные защитные функции действуют только тогда, когда котёл присоединён к сетевому напряжению (вилка электрического кабеля всунута в розетку и главный выключатель находится в положении включено «I».

#### **Предохранительный клапан запасного бака воды для хозяйственных нужд**

Из-за предотвращения сверхдавления воды в запасном баке под влиянием нагрева котёл оснащён предохранительным клапаном 6 бар.

#### **Защита запасного бака**

Запасной бак внутри охраняется против кислотной коррозии при помощи магниевого анода, который необходимо минимально раз в год проверять. Потера массы магниевого анода зависит также от состава воды.

**Предупреждение:** Контроль магниевого анода осуществляет только авторизованная сервисная организация.

**Предупреждение:** При давлении воды для хозяйственных нужд в водопроводе ниже или равном давлению в системе отопления во время добавления может произойти проникновение воды из системы отопления в водопровод, что недопустимо. Эта опасность уменьшается благодаря встроенному обратнозапорному клапану за вентилем дополнения воды.

Однако производитель не предоставляет гарантию на ущербы, обусловленные неправильной манипуляцией с вентилем дополнения воды и несоблюдением указанных выше условий. Возникшие вследствие этого поломки и неисправности нельзя устранить в рамках гарантийного обслуживания котла.

Порядок дополнения отопительной воды в котёл:

- убедитесь в том, что котёл поключён к электрической сети, а главный выключатель находится в положении «I»
- если на дисплее котла показывается давление воды в системе отопления ниже уровня 0.5 бар, мигает светодиод у символа «молния»
- вручную приоткройте синий вентиль доливки (рис. 6) и следите за повышением давления на дисплее панеля управления котла (для отображения значения давления необходимо нажать кнопку MODE)
- заполните систему водой, давление должно быть в диапазоне 1 - 2 бар
- после достижения требуемого давления вручную закройте вентиль доливки
- тшательно удалите воздух из всех радиаторов отопления (вода должна вытекать равномерно и не содержать пузырьков воздуха)
- колпачок на автоматическом клапане для улаления возлуха оставьте ослабленным (и во время работы котла)
- убедитесь в том, что давление, показываемое на дисплее, находится в диапазоне 1 - 2 бар. При необходимости вновь увеличьте давление воды в системе

#### Чистка

Кожух котла можно чистить влажной тряпкой, затем вытереть его и отполировать сухой тряпкой. Не пользуйтесь абразивными средствами или растворителями.

Предупреждение: Перед чисткой выключите главный выключатель котла.

#### Регулярное техническое обслуживание

Для обеспечения безперебойной и безопасной работы котла рекомендуется регулярная, ежеголная проверка и обслуживание котла. Эти осмотры не являются составной частью гарантийного обслуживания. Конкретные действия описаны в Сервисной книжке, и проводит их только авторизированная сервисная организация.

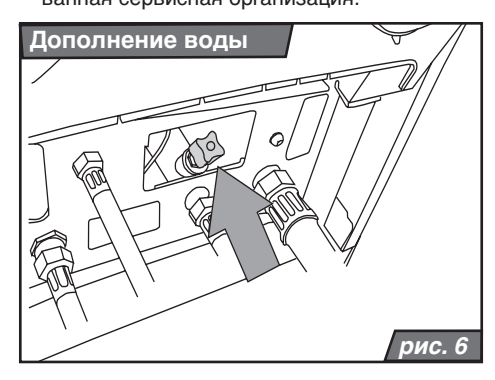

# Гарантия и гарантийные условия

На газовые котли PROTHERM Тигер 24 (12) КТZ и 24 (12) КОZ предоставляется гарантия в соответствии с Гарантийным паспортом, Сервисной книжкой и другими условиями, указанными в Руководстве по обслуживанию и Руководстве по монтажу (главы «Введение», «Установка котла»).

# **Технические параметры модели 24 (12) КOZ**

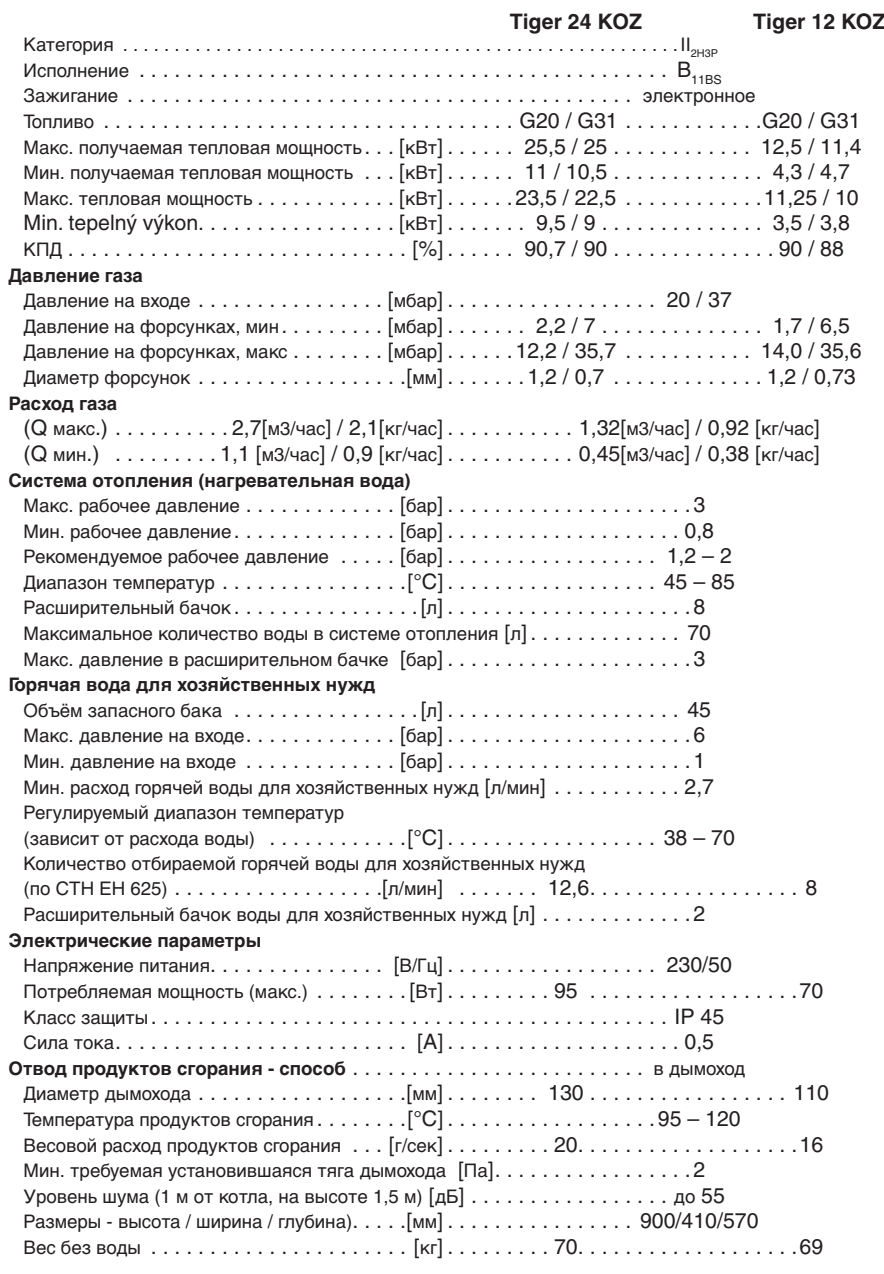

# **Технические параметры модели 24 (12) КТZ**

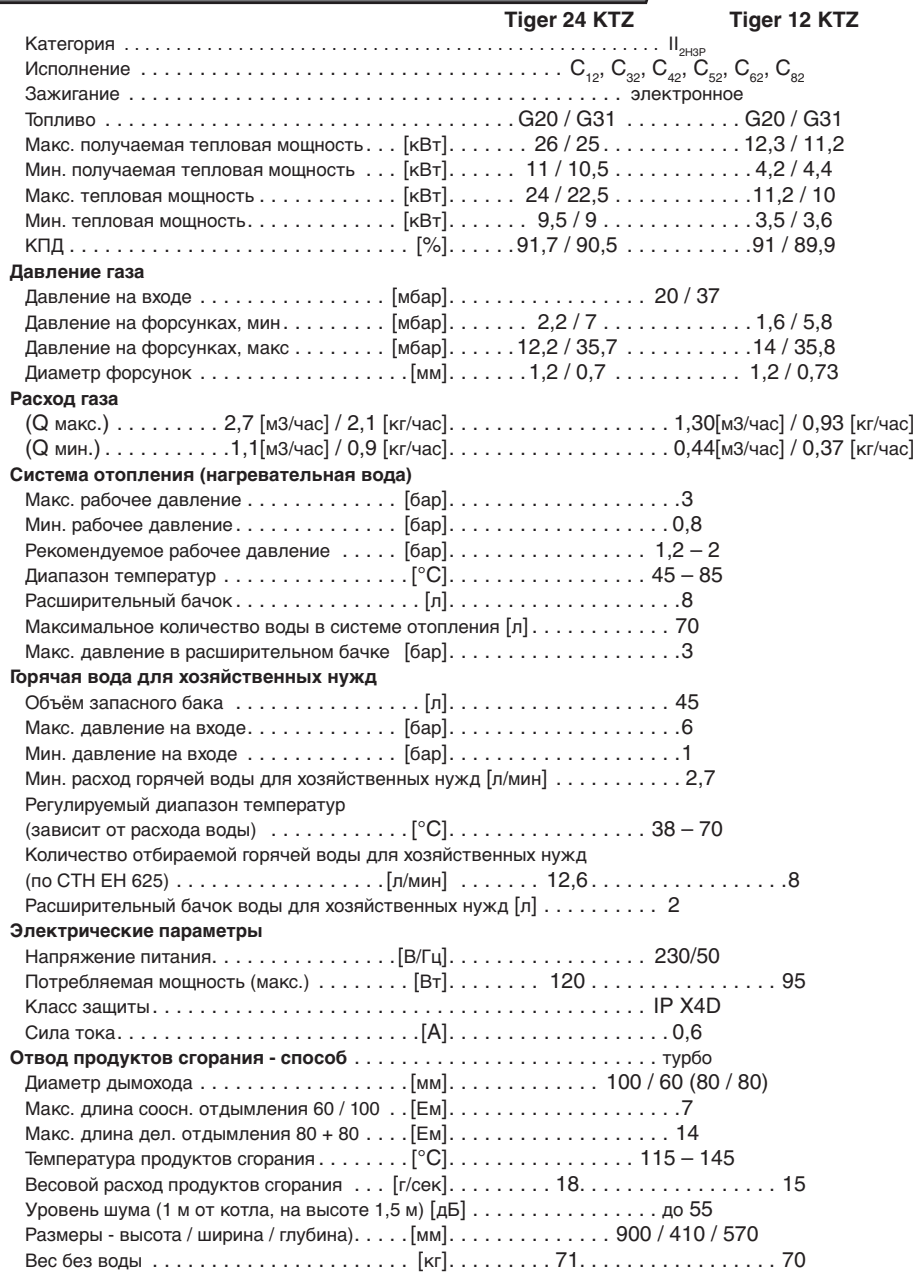

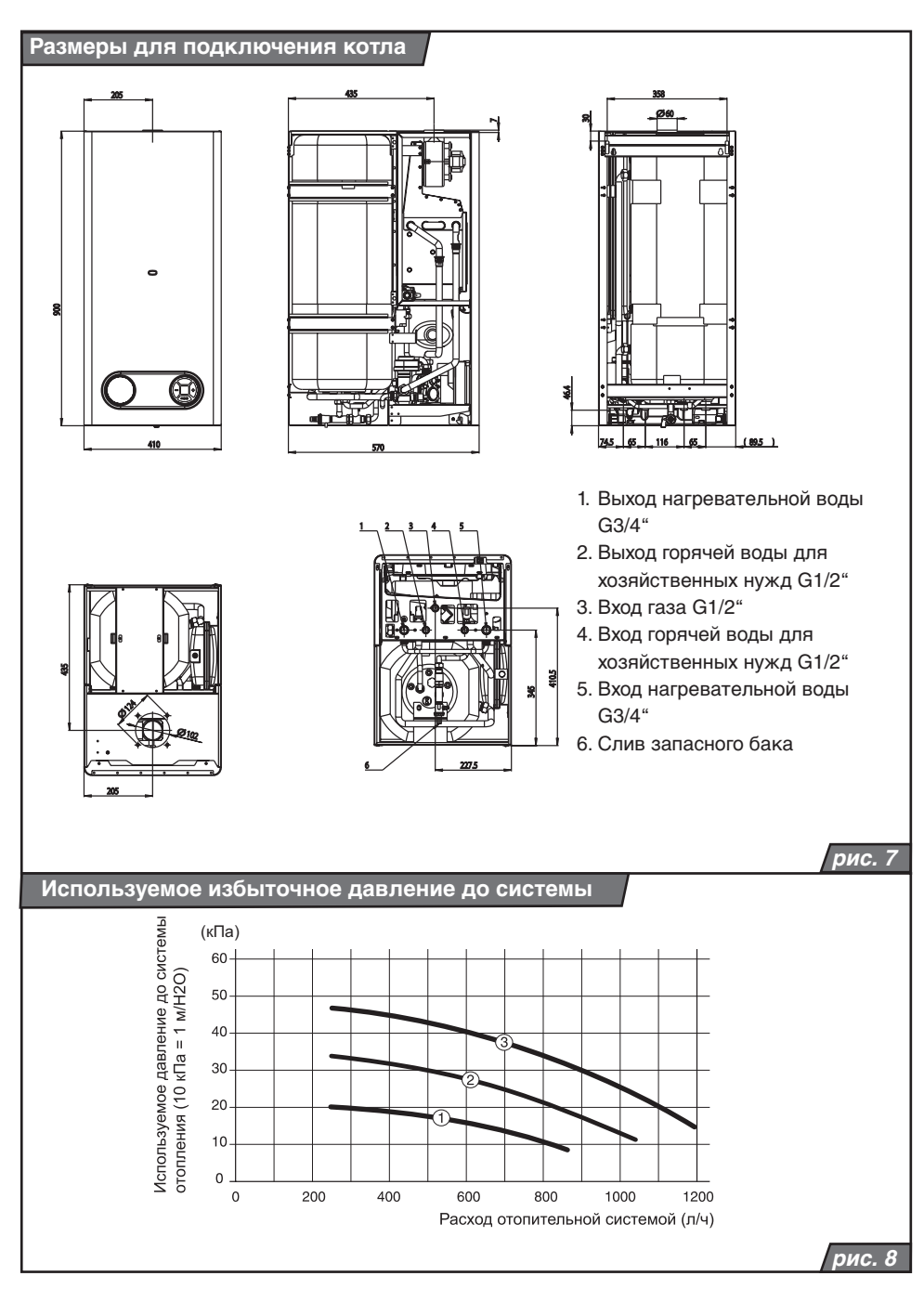

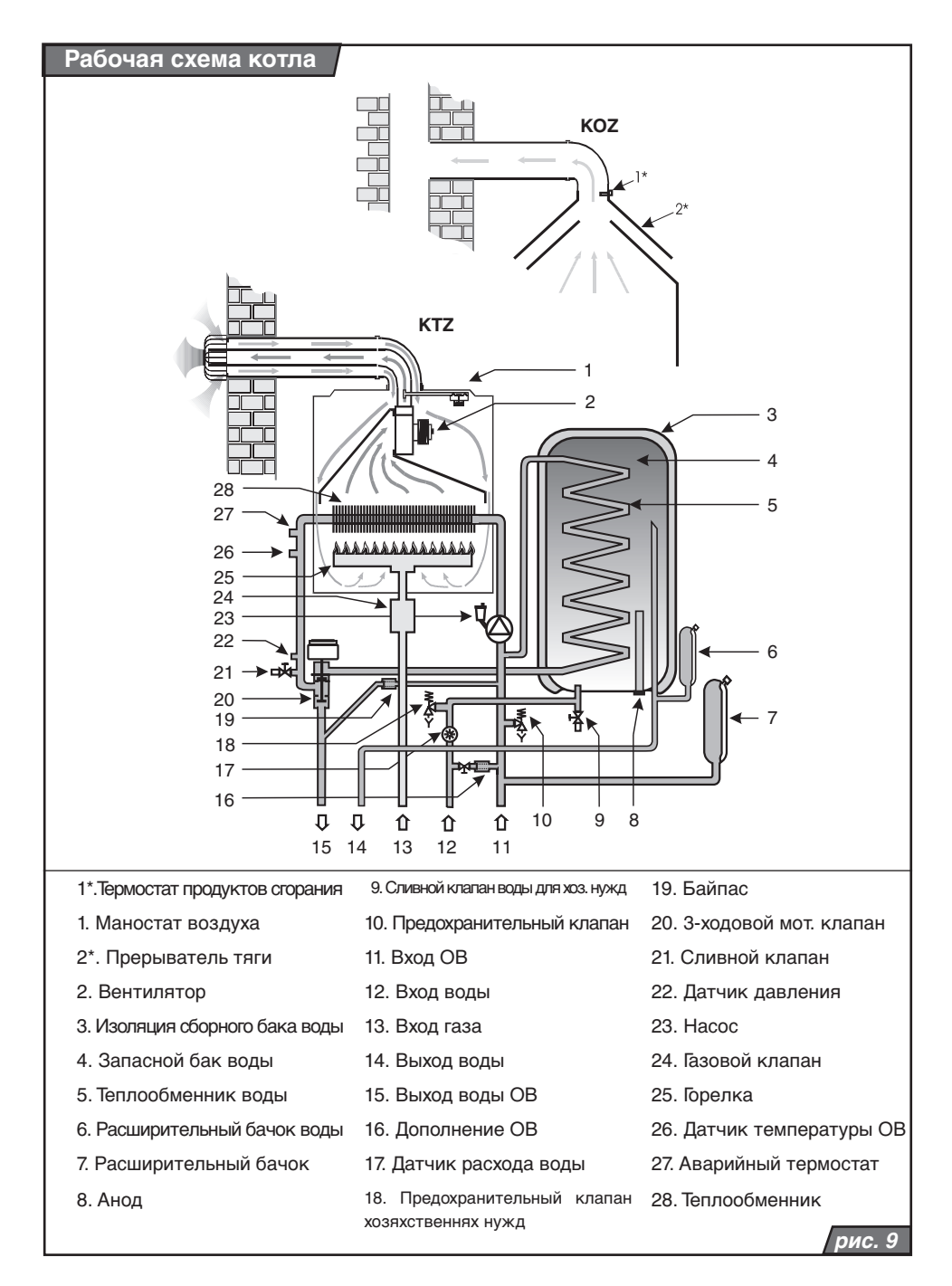

# Руководство по установке

# Введение

PROTHEM Turep 24 (12) KTZ и 24 (12) KOZ совместимы с обычными видами тепловодных отопительных систем и радиаторов отопления.

Предупреждение: Котёл PROTHERM может вводиться в эксплуатацию только уполномоченной на это организацией в соответствии с постановлением Чешского учрежреждения по безопасности труда и Чешского учрежреждения по безопасности 21/1979 Свода законов (в редакции постановления № 554/1990 Свода законов).

Для ввода котла в эксплуатацию, а также для проведения гарантийного и послегарантийного обслуживания предназначена сеть договорных сервисных центров производителя, которые исполняют указанные тебования.

Котёл предназначен для работы в нормальной среде AA5/AB5 согласно стандартам СТН 33 2000-3 и СТН 33 2000-5-51 (т.е. в диапазоне температур от +5 до -40 °С с относительной влажностью в зависимости от температуры макс. до 85 %).

Котлы 24 (12) КТZ и 24 (12) КОZ пригодны для условий зон 2 и 3 (рис. 10). в помещениях с ванной или душем и помещениях с умывальником согласно стандарту СТН 33 2000-7-701: не могут устанавливаться в зоне 0. При установке в указанных помещениях лопжна быть в соответствии с тем самым нормативом предусмотрена защита от поражения электрическим током.

Котёл удовлетворяет (согласно постановлению Министерства злравоохранения № 13/1977 Свода законов, т.е. уровнем шума) расположению в жилых помещениях и помещениях общего пользования.

Котлы сконструированы для работы с отопительной водой, соответствующей стандарту СТН 07 7401 (прежде всего, она ни в коем случае не должна быть кислой, т.е. должна иметь значение рН более 7 и минимальную карбонат-HVIO TRADDOCTH)

Требования к свойствам воды для хозяйственных нужд определяет стандарт СТН 83 0616 (питьевой воды - СТН 75 7111). При воде с суммарной вещественной концентрацией кальция и магния более 1.8 ммоль/л целесообразны другие «нехимические» меры против образования накипи (например, магнитная обработка воды в комбинации с оборудованием для удаления накипи).

В случае засорения котла примесями из системы отопления или образования накипи на эти повреждения, а также на повреждения обусловленные засорением (например, засорение теплообменника, неисправности насоса) гарантия на котёл не распространяется.

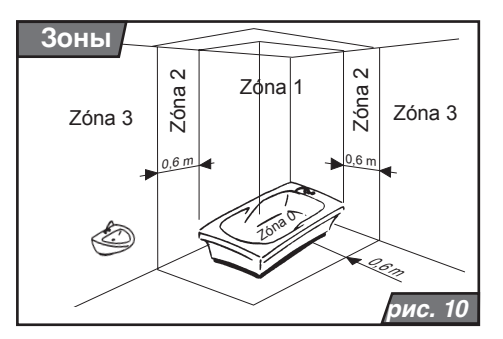

Расстояние от горючих материалов (например, поливинилхлорид, древесно-сружечные плиты, полиуретан, синтетические волокна, резина и другие) должно быть таким, чтобы температура этих веществ не достигала 80 °С. Безопасное расстояние на достижение этой максимальной температуры необходимо соблюдать несмотря на стенень горючести конкретных материалов в соответствии со стандартом СТН 73 0823. На данное безопасное расстояние не должны быть поставлены предметы из горючих материалов дополнительно (во время эксплуатации), и даже ни на переходное вре-M<sub>R</sub>

Предупреждение: Температуры поверхности котла в верхней части (в особенности боков и крышки) во время работы могут превысить температуру окружающей среды даже на 50 °С.

Минимальное манипуляционное (свободное) пространство в непосредственной близости к котлу должно быть таким, чтобы на нём можно было легко и безопасно выполнять работы голыми руками и обычными ручными инструментами (рекомендуем мин. 300 мм с каждой стороны и мин. 600 мм перед котлом).

Котли поставляются самостоятельно, их принадлежности представляют самостоятельную поставку (смотри следующий отдел «Комплектностъ поставки»). Котли должны быть установлены с необходимыми принадлежностями (напр. трубопровод для отвода продуктов сгорания и для обеспечения подвода воздуха) так, чтобы были функциональны и могли надёжно работать.

У типов 24 (12) KTZ отвод продуктов сгорания и подвод воздуха для горения производится только при помощи для этой цели предназначенным спаренным трубопроводом. Из стандартных деталей, поставляемых производителем, можно создавать конкретные линии спаренных трубопроводов практически для всех обычных случаев. Трасса дымохода должна быть решена так, чтобы из трубопроводов можно было удалять конденсированный пар, содержащийся в продуктах сгорания. Для этого предназначены специальные детали, которые можно включить в трассу дымохода. На дефекты, обусловленные затекающим конденсатом, гарантия на котёл не распространяется. Из-за большого разнообразия конкретных решений спаренные трубопроводы не являются составной частью поставки котла и не включаются в цену. Принципы прокладки линий приведены смотри в главе «Трубопроводы для подачи воздуха и отвода продуктов сгорания».

Тип 24 (12) КOZ предназначен для отвода продуктов сгорания в вытяжную трубу (по дымоходу) с минимальной требуемой стабильной тягой 2 Па. Подключение котла к дымоходу осуществляется с помощью дымового канала с диаметром, соответствующим размеру дымовой горловины котла. В дымовой канал нельзя вкладывать тела, ограничивающие проход продуктов сгорания (например, различные виды теплообменников для использования их избыточного тепла). Дымовой канал не является составной частью оснащения котла.

Исполнение дымового канала и дымохода должно соответствовать стандартам СТН 06 1610 и СТН 73 4201. Соблюдением указанных в стандартах принципов мы предотвратим нежелательные явления, такие как чрезмерное охлаждение продуктов сгорания, проникновение влаги в кладку, изменчивость тяги в дымоходе и тем самым, нежелательному влиянию на работу котла.

Воздух для горения котёл отбирает из помещения, в котором котёл установлен. В этом помещении должны быть соблюдены все требования касающиеся подвода воздуха для горения. Подвод и необходимое количество воздуха для горения необходимо решать в соответствии с действующими нормами.

## **Поставка котла**

Котлы PROTHERM Тигер 24 (12) KTZ и 24 (12) KOZ поставляются в полностью собранном виде после проведения функциональных испытаний.

В комплект поставки входит (рис. 11):

1. Котёл

2. Руководство по обслуживанию и установке

3. Сервисная книжка

4. Список сервисных центров

5. Гарантийный паспорт

6. Подвесная планка, включая крепежные материалы

#### **Особая поставка**

По желанию возможно заказать следующее дополнительное вспомогательное оборудование:

1. Детали дымового канала 60/100 для варианта КTZ, например:

- Горизонтальная система S5D-1000 (колено с фланцем 90°, окончание 1 м), заказной № 7194

- K1D колено 90°, заказной № 2842

- T1D-1000 удлинение, заказной № 2825

- Cистема дымовых труб S3 (вывод на крышу), заказной № 2805

- Улавливатель конденсата Z1, заказной № 2857

2. Детали дымового канала 80 для варианта КTZ, например:

- Отдельная система S2 (распределитель, 2 колена 90°, 2 трубы с окончанием длиной 1 м), заказной № 2803

- K2A колено 90°, заказной № 2830

- Труба раздельная Т2 (1 м удлинение), заказной № 2819

- Комплект дымовых труб S4 (вывод на крышу), заказной № 2809

- Улавливатель конденсата Z2, заказной № 2858

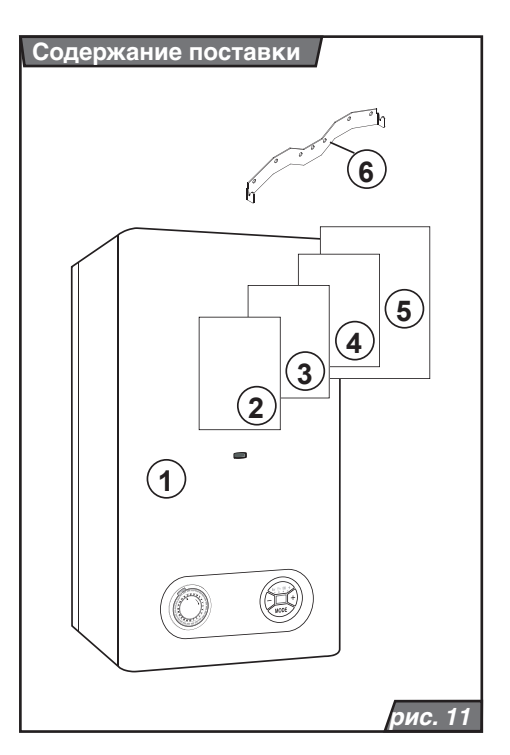

#### **Распределение труб**

Номинальный внутренний диаметр труб определяется обычным способом с учётом параметров насоса. Распределительные трубы проектируются в соответствии с требованиями к мощности данной системы, а не по максимальной мощности котла. Но должны быть приняты меры для обеспечения достаточного расхода так, чтобы разница температур между подающим и возвратным трубопроводом была меньше или равна 20 °C. Минимальный расход составляет 500 л/час.

Система труб должна быть проложена так, чтобы предотвратилось образование воздушных пробок и облегчился постоянный отвод воздуха. Арматуры для отвода воздуха должны размещаться во всех высоких точках системы и на всех радиаторах.

Перед котлом рекомендуется установить систему задвижек отопительной воды, горячей воды для хозяйственных нужд и газа.

**Предупреждение:** Если котёл установлен на распределение отопления размещённого в полу, то необходимо за выходом из котла установить предохранительную арматуру, которая будет достаточно обеспечивать охрану против поступления недопустимой температуры отопительной воды. Настройка предохранительной арматуры зависит от свойств использованного трубопровода.

Перед окончательным монтажом котла необходимо несколько раз промыть разводы системы отопления водой под давлением. В старых, уже применяемых системах это проводится против направления циркуляции отопительной воды.

**Предупреждение:** Перед подключением котла к системе отопления удалите пластмассовые заглушки, расположенные внутри выводов на вводе.

#### **Чистота системы отопления**

Перед установкой нового котла неободимо тщательно очистить систему. У старых систем необходимо удалить осевшие на дне радиаторов отопления осадки (самовытягивающие системы).

У новых систем необходимо удалить консервирующие материалы, используемые большинством производителей радиаторов отопления.

Перед котлом (т.е. на возвратном трубопроводе отопительной воды) рекомендуется установить улавливатель осадков. Улавливатель осадков должен быть изготовлен так, чтобы обеспечивать их регулярное удаление без необходимости выпуска большого количества отопительной воды. Улавливатель осадков можно комбинировать с фильтром, однако сам фильтр с ситом не являетя достаточной защитой. Фильтр и улавливатель осадков необходимо регулярно проверять и чистить.

# **Циркуляция отопительной воды в системе**

Если котёл оснащён так называемым байпасом, рекомендуется систему отопления выполнить так, чтобы, по меньшей мере, через некоторые из радиаторов могла постоянно осуществляться циркуляция отопительной воды в системе.

# **Использование незамерзающих смесей**

Не рекомендуется использовать незамерзающие смеси, учитывая их свойства, непригодные для эксплуатации котла. Главным образом, речь идёт о снижении теплообмена, большом объёмном расширении, старении, повреждении резиновых деталей.

При необходимости разрешается использовать незамерзающую смесь Alicol Termo (производитель Slovnaft Братислава) – по опыту производителя при этом не может дойти к снижению безопасности использования и значительному влиянию на работу котла. Если в конкретных условиях этот способ защиты от замерзания системы отопления осуществить невозможно, то несоответствие функциональным параметрам или возможные неисправности котлов вследствие использования других незамерзающих смесей нельзя решить в рамках гарантии.

## **Термостатические клапана радиаторов отопления**

В случае установки комнатного регулятора в эталонном помещении хотя бы один из радиаторов должен не оснащаться термостатической головкой. Для повышения теплового комфорта рекомендуем в помещении, в котором расположен комнатный регулятор, вообще не устанавливать термостатические головки.

# **Установка котла**

#### **Навеска котла**

При навеске котла необходимо следить за соблюдением условий, указанных в проектной документации (например, несущая способность кладки, примыкание к дымоходу, входы и выходы труб).

Порядок навески (рис. 12):

- 1. Для закрепления подвесной планки (входит в комплект поставки котла) котла на навесной стене обозначте линией верхнюю грань котла (рис. 12, поз. 4). Используйте уровень водяной.
- 2. На обозначенную линию приложите подвесную планку (рис. 12, поз. 3) и через её отверстия обозначте пункты. Последовательно просверлите соответствующие отверстия для хомутов. Установте хомуты в просверленные отверстия, установите подвесную планку а как следуют её зацепите при помощи винтов.
- 3. Если должен устанавливаться вариант котла с принудительным отводом продуктов сгорания (КTZ), то в случае вывода непосредственно на фасад (рис. 12, поз. 2) обмерите отверстие для прохода соосных труб (смотри присоедини-тельные размеры котла).
- 4. Навесьте котёл на навесную планку.
- 5. У варианта КTZ установите трубопроводы для отвода продуктов сгорания. Пространство между трубами и отверстием в кладке заполните негорючим материалом.

# **Система горячей воды для хозяйственных нужд**

Давление горячей воды в системе отопления должно находиться в диапазоне 1 - 6 бар. Если давление превышает 6 бар, на входе должен быть установлен редукционный клапан в комбинации с предохранительным клапаном.

В регионах с высокой жёсткостью воды рекомендуется принимать соответствующие меры для уменьшения жёсткости.

# **Подключение котла к разводам отопительной воды, горячей воды для хозяйственных нужд и газа**

Присоединительные выводы котла не должны подвергаться нагрузке со стороны труб системы отопления, системы горячей воды для хозяйственных нужд или подвода газа. Это предполагает точное соблюдение размеров окончаний всех подключаемых труб, как по высоте, так и по расстоянию от стены и взаимному положению отдельных входов и выходов между собой.

Подключение котла к системе отопления рекомендуется выполнить так, чтобы при ремонте котла можно было выпускать отопительную воду только из него.

При реконструкции, неблагоприятном строительном расположении и т.п. котёл можно подключить к системе отопления, системе горячей воды для хозяйственных нужд и подводу газа с помощью гибких элементов (шлангов), но только предназначенными для этой цели. В случае использования гибких элементов они должны быть как можно более короткими, защищёнными от механической и химической нагрузки и повреждений и позволяющими перед окончанием срока их службы или надёжности исполнять свои параметры (в соответствии с данными их производителей) была всегда произведена их замена за новые.

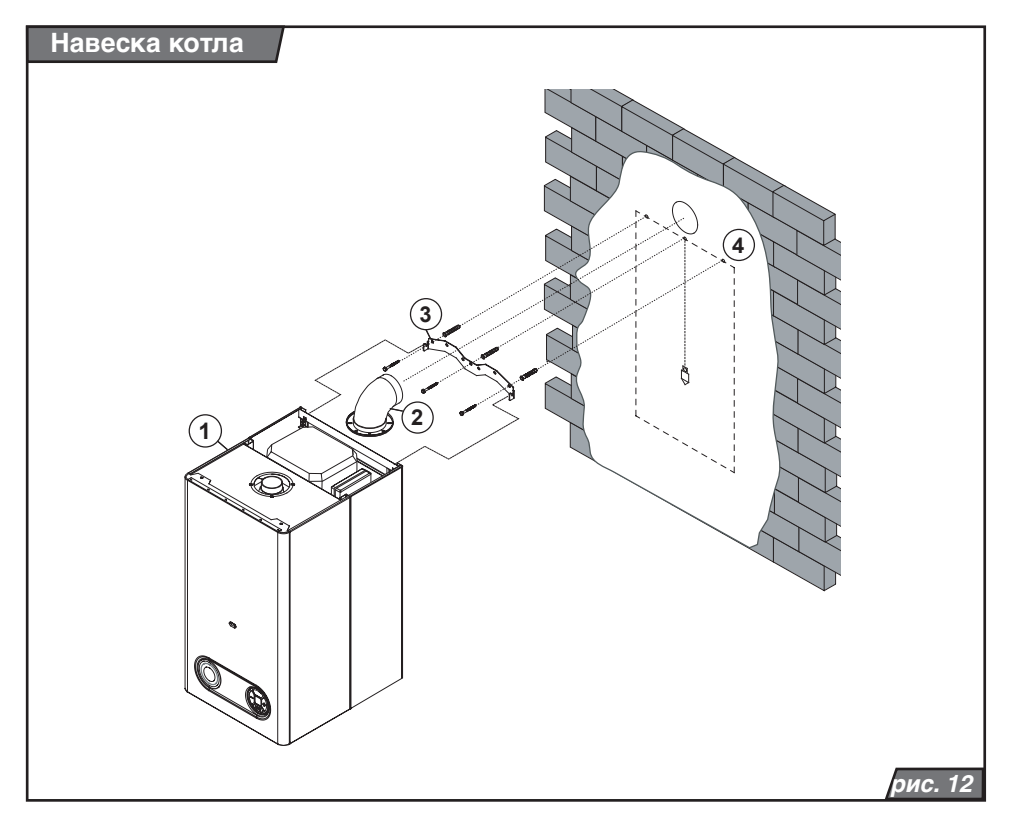

#### **Рабочее давление в системе отопления**

Система отопления (измеренная на котле) должна быть заполнена как минимум до гидравлического давления 1 бар (соответствует гидростатической высоте водяного столба 10 м). Рекомендуется поддерживать давление в диапазоне 1 – 2 бар. Расширительный бачок котла соответствует макс. количеству 70 л воды в системе отопления (при температуре 85 °C).

#### **Расширительный бачок нагревательной воды**

Перед заполнением системы отопления проверьте давление в расширительном бачке. Начальное давление в расширительном бачке должно быть на 0,2 – 0,3 бар ниже, чем предполагаемое давление воды в системе отопления.

Если система отопления уже заполнена,

необходимо закрыть клапаны нагревательной воды под котлом и при помощи сливного клапана избавить котёл от давления. Затем можно провести контроль давления в расширительном бачке и при необходимости давление повысить.

Предупреждение: Проверьте если расширительный бак достаточный для данного объёма воды в системе отопления (см. проектную документацию по установке).

# **Расширительный бачок горячей воды**

Расширительный бачок горячей воды служит для выравнивания давления воды в сборном баке. Значение давления в расширительном бачке горячей воды должно быть на 0,2 – 0,3 бар выше, чем действительное значение давления воды для хозяйственных нужд в водопроводном ряду. При контроле давления действуем подобно как у расширительного бака для нагревательной воды.

#### **Предохранительный клапан нагревательной воды**

На гидравлической группе расположенной с нижней стороны котла слева находится предохранительный клапан (рис. 13). Из горловины предохранительного клапана может происходить (при превышении макс. давления в системе) вытекание воды или выход пара. Поэтому на выходе предохранительного клапана рекомендуется установить отвод, который будет подключён к системе канализации данного объекта.

**Предупреждение:** Ни в коем случае нельзя манипулировать с предохранительным клапаном во время работы котла.

#### **Предохранительный клапан горячей воды**

Под сборным баком горячей воды вблизи выпусконого клапана находится предохранительный клапан горячей воды (рис. 15). Из-за возможного превышения макс. допистимого давления воды в сборном баке, рекомендуется на переливе предохранительного клапана установить отводный шланг (смотри предохранительный клапан нагревательной воды).

# **Подключение газа**

Изготовлнение котлов Тигер 24 (12) KTZ и 24 (12) KOZ - ZP предназначено для эксплуатации с природным газом с номинальным давлением в распределительной сети 2 кПа, для которого чаще всего указывается значение удельной температуры сгорания от 9 до 10 кВт.час/м3. Внутренняя газораспределительная сеть и газовый счётчик должны быть рассчитаны с учётом и других газовых приборов пользователя.

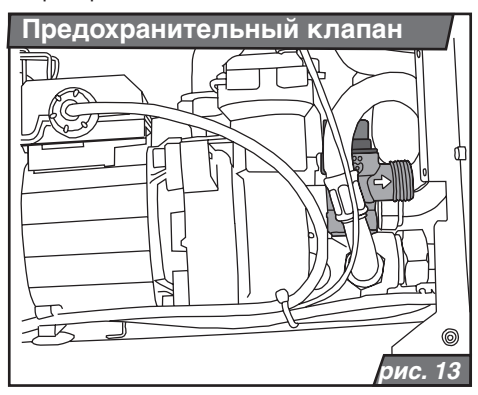

Газопроводы в зданиях должны соответствовать стандарту СТН ЕН 1775.

Если при работе на пропане газопровод к котлу подведён ниже уровня местности, помещение с подводящим трубопроводом должно иметь достаточную вентиляцию или должно быть оснащено клапаном, закрывающим проходящую под уровнем местности часть всегда, когда котёл не горит. Клапан необходимо закрывать и в случаеб если система вентиляции выйдет из строя, т.е. если выйдет из строя система принудительной вентиляции, или если естественная вентиляция контролируется детектором (на предупреждающий сигнал от детектора).

**Предупреждение:** Вывод котла для подключения газа оснащён прямо патрубком газового клапана с резьбой 1/2" и технологическим срезом. Этот технологический срез не позволяет классическое уплотнение резьбы при помощи резьбового соединения и уплотнительных материалов, таких как например «чесание», тефлон, паста и т.п. Соединение необходимо уплотнять только затягиванием накидной гайки на торец патрубка через соответствующее плоское уплотнение размером 18 10 2.

После завершения монтажа газопровода к котлу необходимо тщательно проверить газоне-проницаемость выполненного соединения.

#### **Добавление воды в котёл**

Добавление воды в котёл описано в разделе «Руководство по обслуживанию – Техническое обслуживание / Уход» на стр. 13.

#### **Заполнение системы отопления водой**

- убедитесь в том, что подвод газа к котлу закрыт
- ослабьте колпачок на автоматическом клапане для выпуска воздуха расположенном на насосе
- проверьте и отрегулируйте давление в расширительном бачке в соответствии с предписанным статическим давлением в системе
- подключите котёл к сети питания
- переключите главный выключатель (рис. 1) в положение «I», приблизительно через **рис. 13** 20 секунд после включения главным вы-

ключателем котёл прекратит работу, на дисплее котла отображается параметр F0, мигают светодиоды у символов  $\oslash$  и 4.

- нажмите 1 раз кнопку MODE для отображения ориентировочного значения давления отоп ительной воды в системе (см. режим отображения давления на стр. 5)
- откройте вентиль дополнения системы нагреваниия и одновременно следите по дисплею за повышением давления
- заполните систему водой, давление должно быть в диапазоне 1 – 2 бар
- тщательно удалите воздух из всех радиаторов отопления (вода должна вытекать равномерно и не содержать пузырьков воздуха)
- колпачок на автоматическом клапане для удаления воздуха оставьте всё время ослабленным (и во время работы котла)
- убедитесь в том, что давление, показываемое на дисплее, находится в диапазоне 1 – 2 бар. При необходимости увеличите давление в системе.
- откройте краны горячей воды для хозяйственных нужд, чтобы удалить воздух из контура горячей воды для хозяйственных нужд

**Предупреждение:** В случае, что значение давления в котле не будет выше 0,7 бар, котёл не включится. Если значение давления во время работы опустится ниже 0,7 бар, котёл по соображениям безопасности выключится F0. Если светодиод у указателя давления мигает, давление воды в котле находится выше или ниже рабочего оптимума, и необходимо отрегулировать давление воды в системе отопления.

#### **Слив воды из котла**

Сливной клапан предназначен прежде всего для снижения давления воды в котле в случае ремонта (рис. 14). Слить воду из котла через этот выход можно лишь частично.

Полный слив воды только из котла или из всей системы отопления и повторное заполнение водой необходимо решить с помощью установки системы отопления заливных (сливных) выводов в подходящие места.

Слив и наполнение воды в систему отопления и последующие дейсвтия (удаление воздуха, регулирование расширительного бачка) не являются предметом гарантийного обслуживания котла.

В случае существования угрозы замерзания горячей воды для хозяйственных нужд в котле и в проводках, необходимо принять такие меры, которые обеспечат её полное устранение.

После окончания монтажа газовой разводки подводимой к котлу, необходимо провести тщательную проверку газовой плотности реализованного соединения.

# **Слив воды из сборного бака горячей воды**

Для случаев ревизных просмотров сборного бака служит выпускной клапан, который помещён на нижней стороне запасного бака.

**Предупреждение:** Выпускной клапан открывайте всегда очень осторожно. Перед выпуском оставьте запасной бак охладить и закрыте клапаны на входе и выходе горячей воды под котлом.

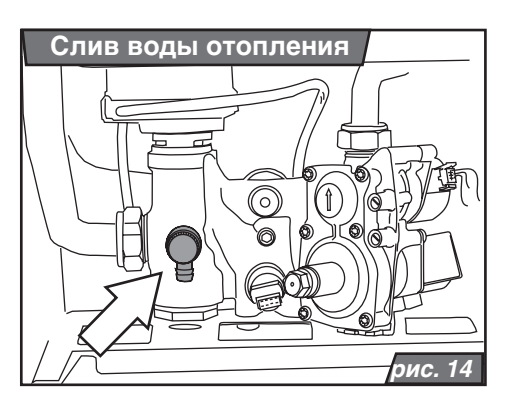

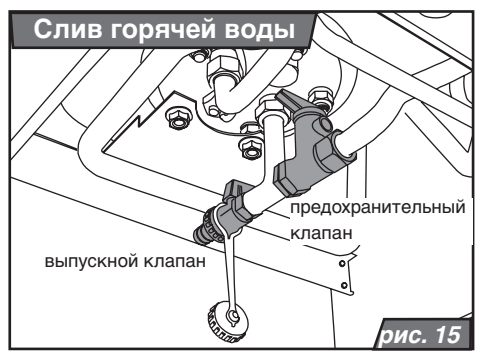

# **Подвод воздуха и отвод продуктов сгорания для котлов типа КTZ**

Отвод дымовых газов и подвод воздуха для горения у типа КTO производится только по предназначенному для этого спаренному трубопроводу.

Горизонтальные участки трубопровода наклонены так, чтобы конденсат стекал по направлению к стоку за пределы системы или к деталям, предназначенным для отвода конденсата. При этом используется возможность сделать в соединении колена с прямым участком небольшое отклонение от основного направления. Вертикальные участки трубопровода всегда оснащаются конденсатотводчиками. Конденсатоотводчики по возможности устанавливаются в непосредственной близости к горловине отвода дымовых газов из котла. На дефекты, обусловленные затекающим конденсатом, гарантия на котёл не распространяется.

# **Способы подвода воздуха и отвода продуктов сгорания (согласно ЧСН ЕН 483) и разрешённая длина трубопроводов**

Если для отдельных перечисленных ниже способов прокладки трасс спаренных трубопроводов и их выходов не указано иное, может использоваться следующая длина (от места подключения к котлу до самого выхода) трубопроводов – см. таблицу 1:

**Примечание:** За 1 Ем принимается либо 1 м прямого участка, либо 1 колено 90°.

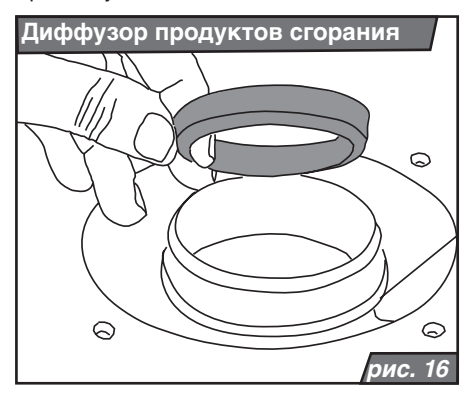

**Предупреждение:** При превышении длины, указанной в таблице 1, необходимо убрать диффузор продуктов сгорания (заслонку) из выхода вентилятора (рис. 16).

Для котла утверждены следующие способы подвода воздуха и отвода продуктов сгорания:

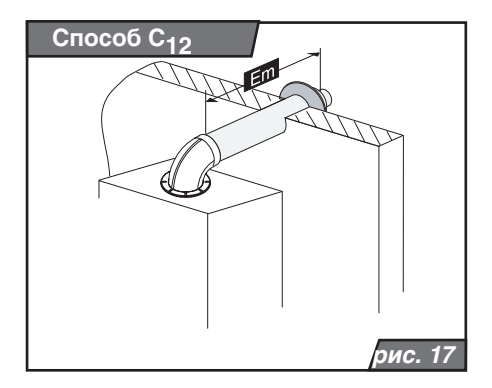

*Способ C12* – горизонтальные трассы и их горизонтальный выход в свободное пространство.

При использовании раздельных труб (80 мм) для горизонтальных трасс с горизонтальными выходами подача воздуха и вывод продуктов сгорания от этого котла должны быть выполнены так, чтобы оба они находились внутри квадрата с длиной стороны 0,5 м.

Пример горизонтальной трассы спаренного трубопровода - исполнение С<sub>12</sub> (в соответствии со стандартом ЧСН ЕН 483) показан на рис. 17.

*Способ C32* – вертикальные трассы и их вертикальный выход в свободное пространство. Для вывода раздельного трубопровода действительно то же, что и у способа С<sub>20</sub>. Пример вертикальной трассы спаренного трубопровода - исполнение С<sub>32</sub> (в соответствии со стандартом ЧСН ЕН 483) показан на рис. 18.

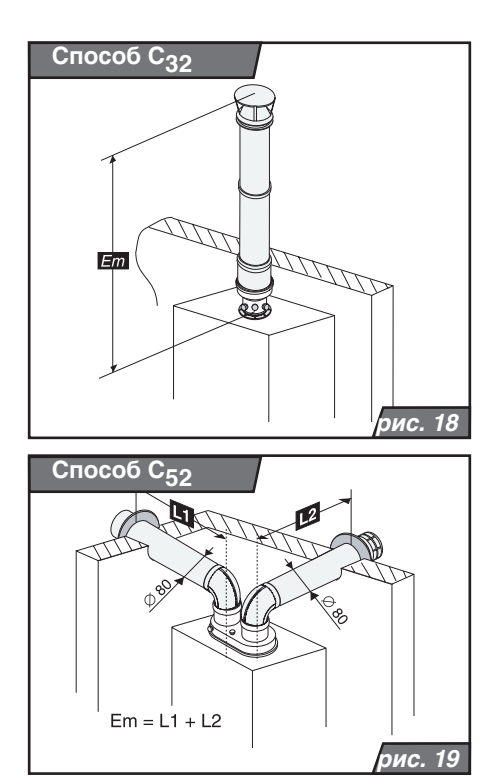

*Способ C42* – подключение к общим дымоходам. трубопроводы от отдельных котлов (простые трассы) можно проводить и к общим дымоходам; пропускная способность дымохода оценивается в соответствии с данными производителей используемого корпуса дымохода. Если трассы выводятся в трубу в двух перпендикулярно расположенных направлениях, расстояние по вертикали между примыканиями должно быть не менее 0,45 м. Если трассы примыкают к дымоходу друг против друга, расстояние по вертикали между этими двумя примыканиями должно быть не менее 0,6 м. Примыкание трасс к общему спаренному дымоходу никогда не имеет концевых элементов (таких, как при выходе в свободное пространство)! Обе части трассы (как внешняя – для воздуха, так и внутренняя – для дымовых газов) должны безопасно входить в соответствующий канал дымохода, но не настолько глубоко, чтобы создавать препятствие в канале для продуктов сгорания или для воздуха.

В этом случае трасса соосного трубопровода не должна превышать длину 9 Ем, трасса<br>отдельного прубопровода не должна трубопровода не должна превышать общую длину 18 Ем, представляющую собой сумму длины части, предназначенной для воздуха, и части, предназначенной для продуктов сгорания.

*Способ C52* – спаренные трубопроводы, разделённые и выведенные в разных местах (с различными параметрами, главным образом, давления).

Для отвода продуктов сгорания и подвода воздуха для горения можно использовать и раздельные трубопроводы (см. рис. 19). Трассы раздельного трубопровода нельзя выводить на противоположные стены здания.

Способ С<sub>62</sub> – подключение к отдельно одобренному и продаваемому трубопроводу.

В этом случае труборповоды должны иметь номинальные размеры в соответствии с величинами технических параметров для колтов и действительны для них те же позволенные длины, которые указаны в этой части инструкции для отдельных установочных образцов (способы CXX) – длины были установлены на основе практики и на их определние неиспользуются никакие расчётные соотношения. Для присоединения на котёл и на вывод/ввод труборповода в свободное пространство (или в специаль-

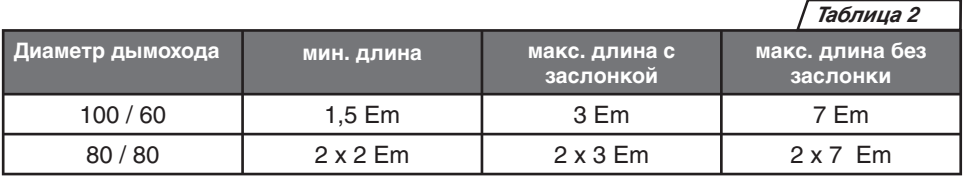

ный дымоход или в шахту) используются только соответствующие элементы (концевые элементы)самостоятельно утверждённого и поставляемого трубопровода – если они при таком трубопроводе не имеются, то их необходимо дополнить (скомбинировать) с элементами из других труборповодов, которые их содержат (напр. из труборповода от производителя).

*Способ C82* – использование трубопроводов в случаях, когда часть для подвода воздуха выводится в свободное пространство, а часть для отвода дымовых газов – в общий дымоход.

Воздух также можно подводить из свободного пространства (или помещения, хорошо снабжаемого воздухом), а дымовые газы отводить в общий дымоход (или в пространство с общим местонахождением дымовых газов). Сюда относится и особый случай, описанный в другой части раздела «Особые случаи» - см. ниже.

# **Вывод горизонтальных участков трубопроводов на фасад**

Вывод горизонтальных участков трубопроводов на фасад следует использовать только в крайнем случае. Вывод трасс трубопроводов может быть решено в соответствии с правилами, указанными в этом руководстве (или в отдельно издаваемом каталоге дымоходов фирмы Protherm), либо можно использовать другие правила, например, TPG 800.01 компании «GAS s.r.o.»

- 2 м над уровнем местности в общественно доступных местах (0,4 м в остальных местах)
- 0,5 м от боковых сторон окон, постоянно открытых вентиляционных отверстий (решёток) или дверей
- над верхней гранью окон, решёток или дверей
- 1 м под окнами (под решётками вообще не размещаются!)
- в глубине R под навесами, балконами и краями крыш

Минимальное расстояние между выходами на фасаде:

- горизонтальное: 1 м
- вертикальное: 2 м

Выводы принципиально направляются так, чтобы поток выходил из них от фасада в свободное пространство (в особенности от окон, решёток, дверей). Если этого добиться нельзя, должны быть соблюдены следующие минимальные расстояния по горизонтали:

a) противоположное расположение, т.е. от конца вывода (грани концевой корзины) на одном фасаде к другому фасаду (рис. 20 - 22):

2 м – при отсутствии окон или решёток

1 м – в случае, если на обоих фасадах нет окон или решёток

4 м – при наличии окон, решёток (или во всех случаях аналогичного противоположного расположения)

b) в нишах, между осью выпуска и фасадом, параллельным этой оси:

2 м – при наличии окон, решёток или дверей

0,5 м – при их отсутствии

ниши менее 0,5 м во внимание не принимаются

Все приведённые здесь расстояния измеряются от внешней грани (рамы) окон, решёток, а также дверей до оси трубопроводов.

#### **Особые случаи**

В пространстве непосредственно под навесами тоже можно расположить выходы, но лишь в том случае, если трубопровод удлиняется так, чтобы его горизонтальная длина от фасада доставала, по меньшей мере, до окружности, описанной от общей грани навеса и фасада с радиусом "R" (рис. 20 -22).

Вывести трубопровод от котла можно и в вертикальную шахту, выходящую в свободное пространство, если шахта имеет по всей длине и на выходе свободный проход не менее 1,25 м<sup>2</sup>. В шахте не должно быть другого подобного вывода, окна или решётки.

# **Вертикальный вывод (на крышу)**

Над крышей объекта соосные трассы трубопроводов или отдельные выходы дымоходов и воздуховодов заканчиваются на расстоянии 0,4 м и более друг от друга, чтобы до них не доставал слой снега толщиной приблизительно 40 см (копирующий форму крыши).

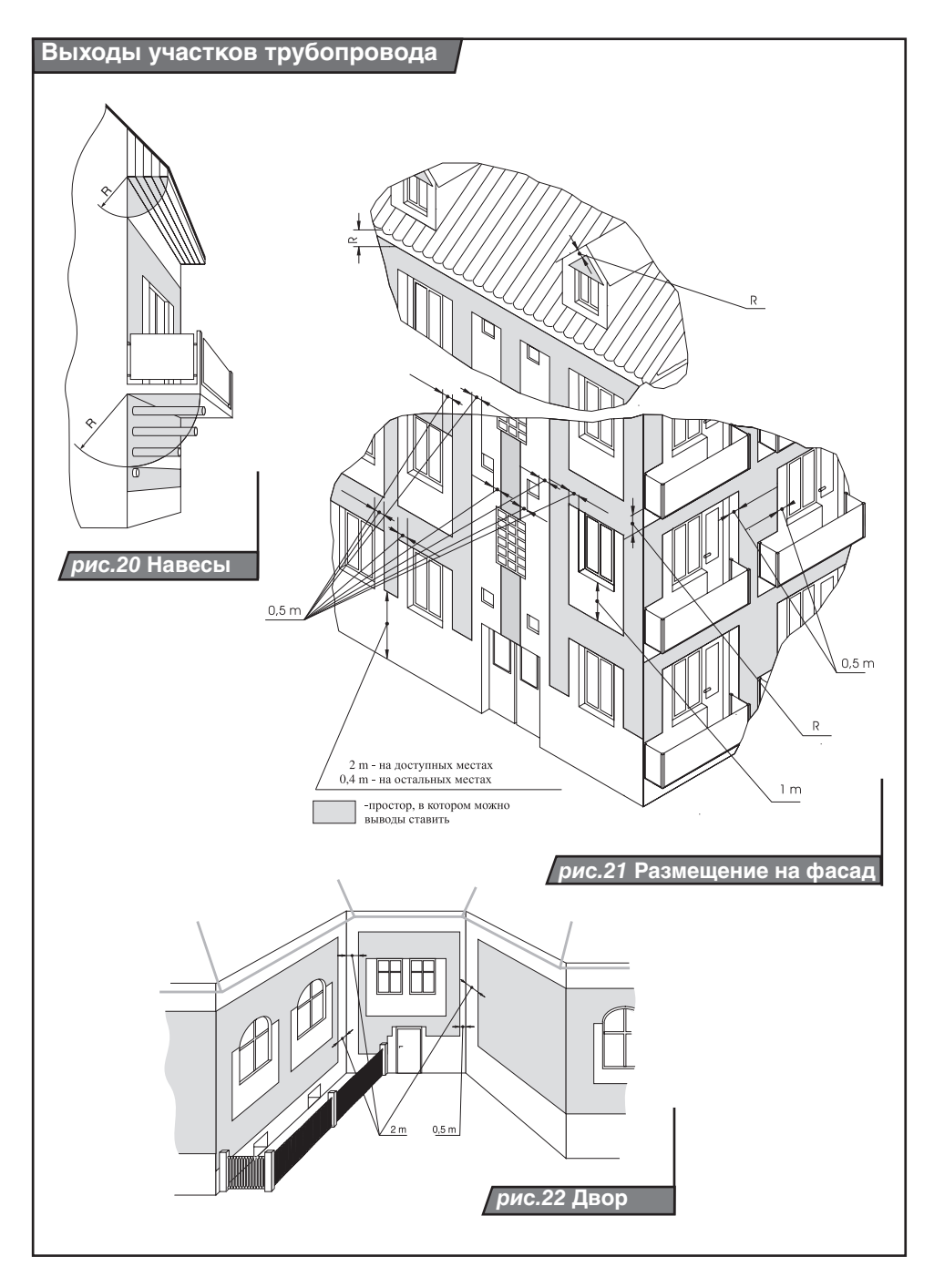

#### **Меры безопасности**

Удаление горючих материалов от части спаренного трубопровода, предназначенного для отработанных газов, должно быть таким, чтобы температура на поверхности этих веществ не превышала 80 °C.

Вывод трубопроводов для отвода продуктов сгорания нельзя размещать в помещениях:

- взрывоопасных (в смысле стандарта ЧСН 33 2320)
- являющихся внутренними частями здания (настилы, коридоры, лестницы и т.п.)
- замыкаемых, т.е. проездах и т.п.
- выступающих на местность (если они беспрепятственно открыты в окружающую среду), например, туннели, подходы и т.п.

В соответствии с этими принципами запрещения размещения выводов трубопроводов для отвода продуктов сгорания всегда необходимо оценивать и отдельные выводы (всасывание) воздуховодов.

Отверстие для прохода сквозь стену спаренного трубопровода для подвода воздуха и отвода продуктов сгорания пробивается с соответствующим зазором (приблизительно 120 – 150 мм), а после завершения монтажа строительным способом уплотняется. Для уплотнения необходимо использовать негорючие материалы (со степенью горючести A согласно стандарту ЧСН 73 0823), такие как, например, штукатурный раствор, гипс и т.п. Проход через горючую стену или потолок выполняется в соответствии с первым разделом этой части.

# **Электрическое подключение котла**

#### **Электрическое подключение котла**

Электрическое подключение котла к сети питания выполняется трёхжильным гибким кабелем без вилки. Стационарная розетка для подключения котла к электрической сети должна соответствовать требованиям СТН 33 2000-4-46. Она обязательно должна иметь защитный контакт (штырёк) надёжно соединённый с проводом PE или PEN (комбинация зелёного и жёлтого цвета). Котёл всегда должен быть посредством своего кабеля подключён к защитному проводу и всегда должен устанавливаться так, чтобы розетка с вилкой были доступны. Не разрешается использовать различные «двойники», «удлинители» и т.п.

Котёл имеет один трубчатый предохранитель (T 125 мA / 250 В), расположенный на панели управления котла – см. схему на странице 33 и 34.

**Предупреждение:** Подготовку вилки, розетки и подключение комнатного регулятора, которые являются вмешательством во внутреннее

электрооборудование котла, обязательно должно в соответствии с постановлением № 50/1978 Свода законов проводить лицо со специальной квалификацией электрика. А также обслуживание электрической части может осуществлять только лицо с указанной квалификацией. Перед началом работы с электрической частью котёл необходимо отключить от сетевого напряжения, вытянув сетевой кабель из розетки!

Для управления котлом при помощи комнатного регулятора можно также использовать только регулятор, не имеющий напряжения на выходе, т.е. не подающий постороннего напряжения на котёл.

Минимальная требуемая нагрузка на выходные контакты регулятора составляет ~ 24 В / 0,1 А.

Комнатный регулятор необходимо соединить с котлом двухжильным кабелем. Рекомендуемое поперечное сечение для присоединения комнатного регулятора для медного провода должен быть от 0,5 до 1,5 мм2.

Провода для присоединения комнатного регулятора нельзя проводить паралельно с проводами сетевого напряжения.

Клеммная плата для подключения комнатного регулятора на заводе перемкнута и располагается с задней стороны панеля управления котла. Клеммная плата доступна после снятия наружной крышки и открытия панеля управления (рис. 23).

Присоединение внешнего теплодатчика осуществится двухжильным проводом поперечного сечения 0,75 мм2. Макс. омическое сопротивелние может быть 10 ом, общая длина макс. 30 м. Клеммная плата для присоединения внешнего датчика и комнатного регулятора помещена рядом с клеммной платой для присоединения комнатного регулятора.

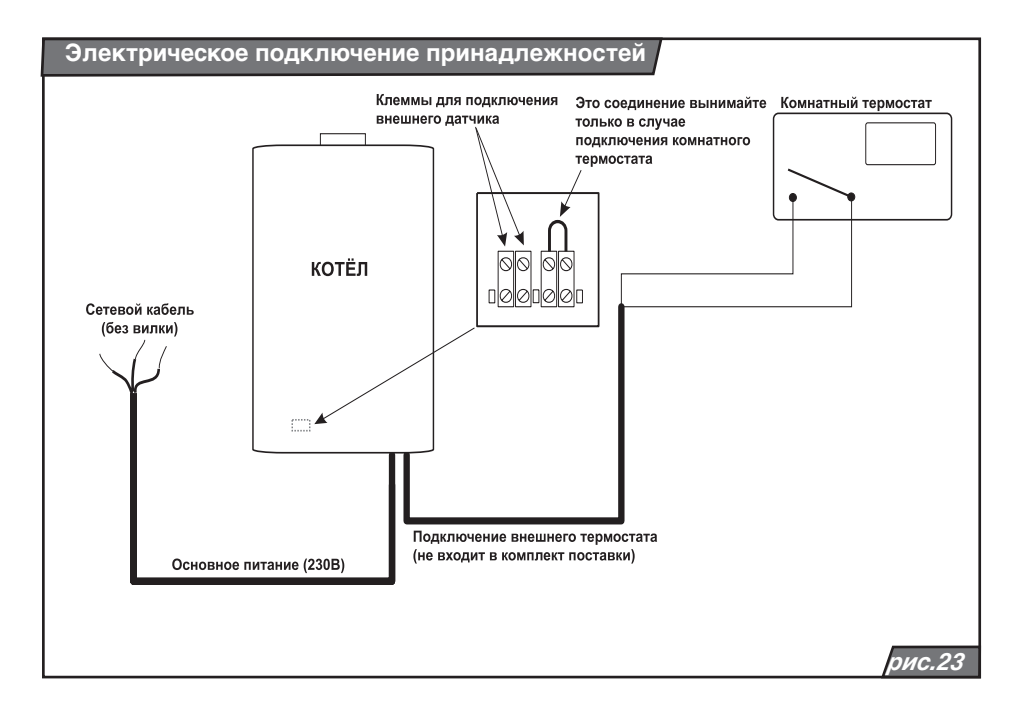

# **Перестройка на другой тип топлива**

Котли PROTHERM Тигер 24 (12) KTZ и 24 (12) KOZ в основном исполнении выпускаются для работы на природном газе. В случае требований по режиму работы на пропане, необходимо провести замену газового вентиля и установить предписанные параметры котла. Перестройку котла на другой вид топлива может провести только авторизованный техник с действующим свидетельством, выданном производителем.

Газовый клапан, предназначенный для работы на пропане, является составной частью комплекта для перехода из природного газа на пропан. Комплект содержит необходимые детали и описание порядка проведения замены.

Технические материалы для замены топлива также приведены в отдельной части руководства по техническому обслуживанию.

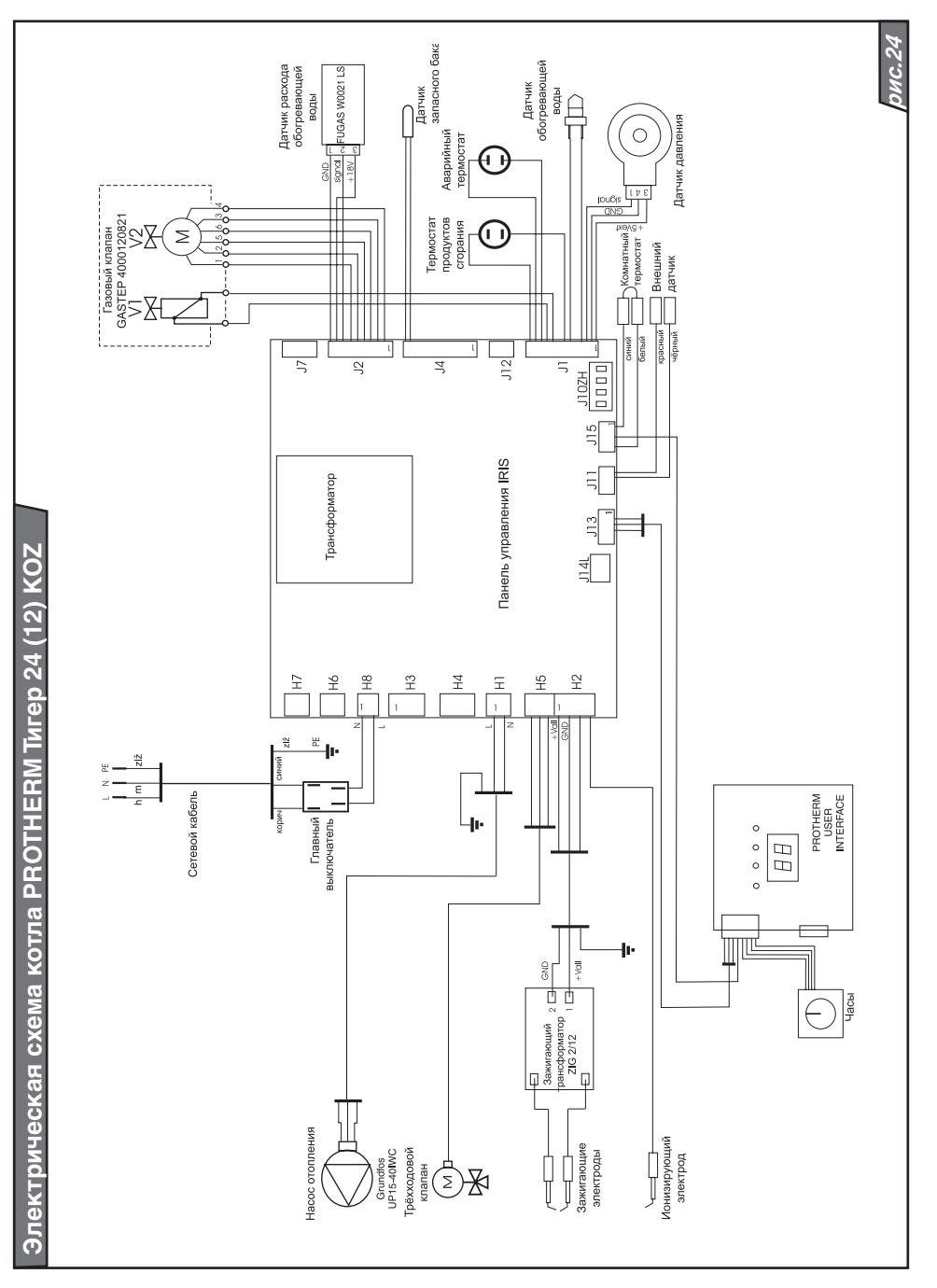

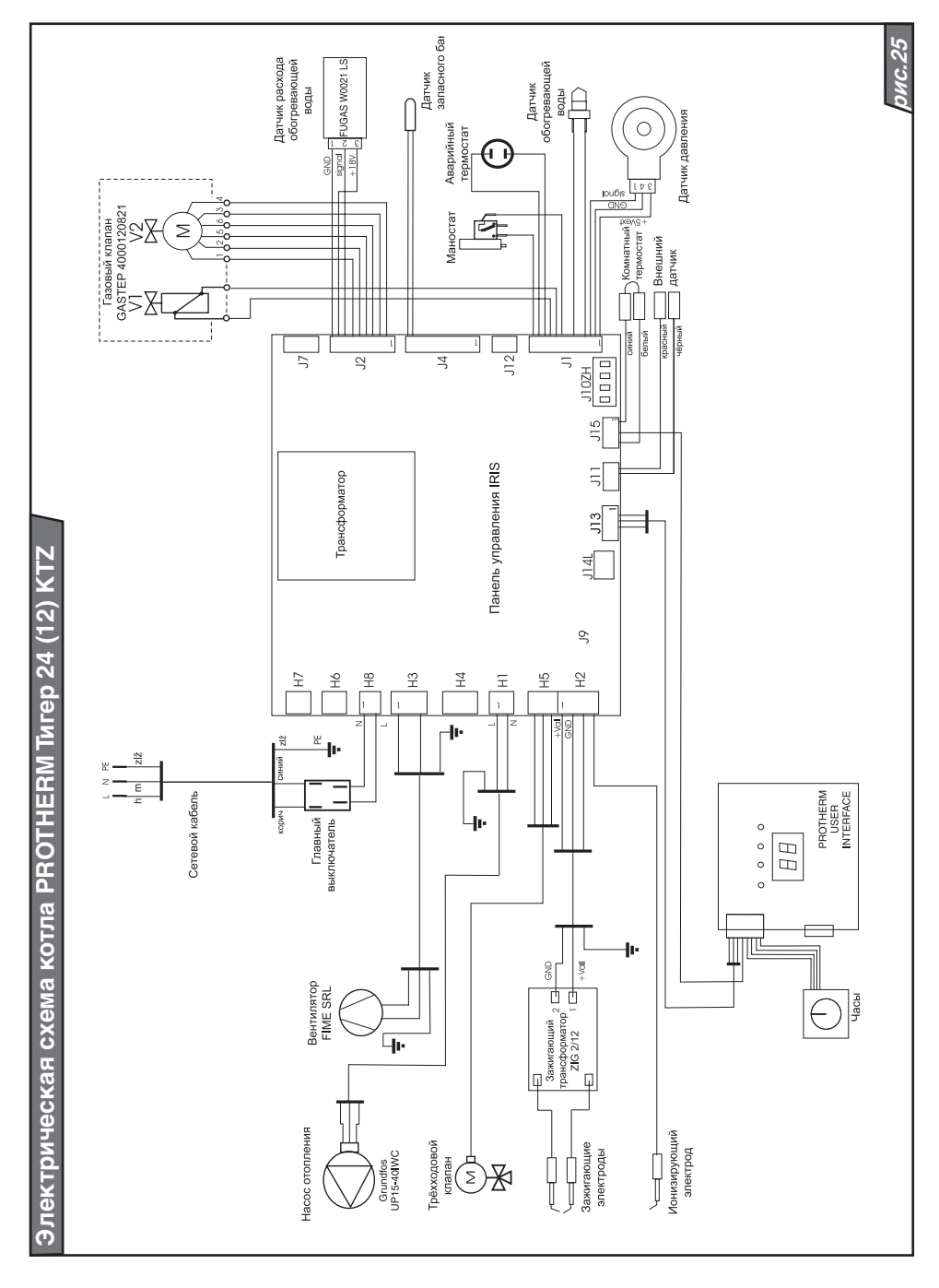